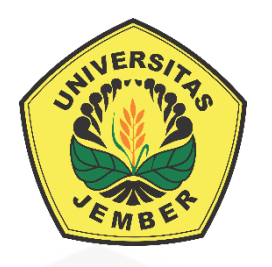

### **[PERANCANGAN SISTEM PENDUKUNG CUACA SEBAGAI](http://repository.unej.ac.id/)  INFORMASI BAGI NELAYAN (STUDI KASUS NELAYAN PANTAI PUGER)**

**SKRIPSI**

**Oleh**

**Khoiril Azis NIM 121910201078**

**PROGRAM STUDI STRATA 1 TEKNIK ELEKTRO JURUSAN TEKNIK ELEKTRO FAKULTAS TEKNIK UNIVERSITAS JEMBER 2017**

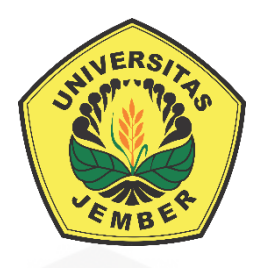

### **[PERANCANGAN SISTEM PENDUKUNG CUACA SEBAGAI](http://repository.unej.ac.id/)  INFORMASI BAGI NELAYAN (STUDI KASUS NELAYAN PANTAI PUGER)**

### **SKRIPSI**

diajukan guna melengkapi tugas akhir dan memenuhi salah satu syarat untuk menyelesaikan Program Studi Teknik Elektro (S1) dan mencapai gelar Sarjana Teknik

**Oleh**

**Khoiril Azis NIM 121910201078**

**PROGRAM STUDI STRATA 1 TEKNIK ELEKTRO JURUSAN TEKNIK ELEKTRO FAKULTAS TEKNIK UNIVERSITAS JEMBER 2017**

#### **PERSEMBAHAN**

Dengan mengharap Ridho dari Allah SWT skripsi ini saya persembahkan kepada :

- 1. Ibu dan ayah saya Sumardi dan Maryatun yang memberikan segalanya;
- 2. Kakak saya Trio Basuki beserta keluarga yang selama ini menemani dan membimbing saya untuk menjadi manusia yang lebih baik lagi;
- 3. Semua dosen dan guru saya di Universitas Jember, Pondok Pesantren MIA, madrasah Nur Huda, SDN 1 Banjar, SDN 4 Banjar, MTsN Panggul, MAN [Tulungagung 1, yang telah memberikan ilmu dan membimbing untuk](http://repository.unej.ac.id/)  menjadikan saya menjadi lebih baik;
- 4. Ibu nyai Sa'adah Abdul Aziz beserta keluarga yang telah memperbolehkan saya menimba ilmu di pondok pesantren MIA;
- 5. Sahabat-sahabat SATE\_UJ yang selalu ada, selalu memberikan bantuan, selalu memotivasi serta menghibur selama saya menimba ilmu di Universitas Jember;
- 6. Sahabat saya Daus, Alwi, Ropek, mas Nuris yang selama ini menemani dalam suka maupun duka;
- 7. Sahabat-sahabat sound system mas Arwani, mas Mamak, mas Fatur, pak Ilham, Angga dan sahabat sound yang lain yang telah memberikan ilmu, pengalaman, serta kebahagiaan;
- 8. Cries, Dodik, Umam, yang telah membantu dalam menyesaikan skripsi ini;
- 9. Sahabat-sahabat di pondok pesanten MIA Tulungagung dan madrasah diniyah Nur Huda.

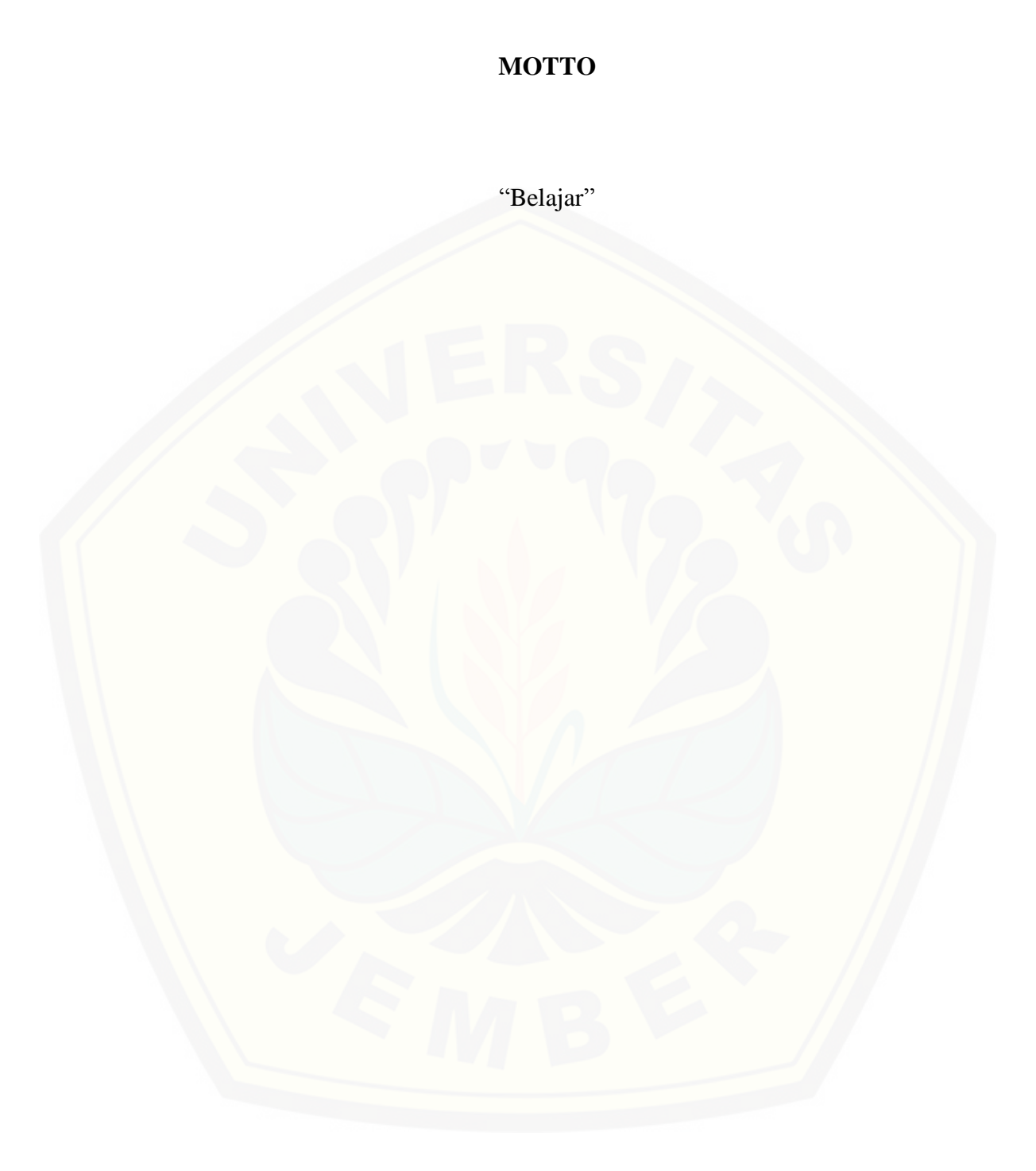

### **PERNYATAAN**

Saya yang bertanda tangan dibawah ini:

Nama: Khoiril Azis

NIM : 121910201078

menyatakan dengan sesungguhnya bahwa karya ilmiah yang berjudul " Perancangan Sistem Pendukung Cuaca Sebagai Informasi Bagi Nelayan (Studi [Kasus Nelayan Pantai Puger\)" adalah benar-benar hasil karya sendiri, kecuali](http://repository.unej.ac.id/)  kutipan yang sudah saya sebutkan sumbernya, belum pernah diajukan pada institusi mana pun, dan bukan karya jiplakan. Saya bertanggung jawab penuh atas keabsahan dan kebenaran isinya sesuai dengan sikap ilmiah yang harus dijunjung tinggi.

Demikian pernyataan ini saya buat dengan sebenarnya, tanpa adanya tekanan dan paksaan pihak manapun serta bersedia mendapat sanksi akademik jika ternyata di kemudian hari pernyatan ini tidak benar.

> Jember, 9 Juni 2017 Yang menyatakan,

> Khoiril Azis NIM 121910201078

### **SKRIPSI**

### **[PERANCANGAN SISTEM PENDUKUNG CUACA SEBAGAI](http://repository.unej.ac.id/)  INFORMASI BAGI NELAYAN (STUDI KASUS NELAYAN PANTAI PUGER)**

Oleh

Khoiril Azis NIM 121910201078

### Pembimbing

Dosen Pembimbing Utama : Bambang Supeno, S.T., M.T. Dosen Pembimbing Anggota : Ir. Widyono Hadi, M.T.

### **PENGESAHAN**

Skripsi berjudul "Perancangan Sistem Pendukung Cuaca Sebagai Informasi Bagi [Nelayan \(Studi Kasus Nelayan Pantai Puger\)" karya](http://repository.unej.ac.id/) Khoiril Azis telah diuji dan disahkan pada :

Hari, tanggal : Selasa, 9 Juni 2017

Tempat : Fakultas Teknik Universitas Jember

Tim Penguji:

Ketua,

Anggota I,

Bambang Supeno, S.T., M.T. NIP 19690630 199512 1 001

Ir. Widyono Hadi, M.T. NIP 19610414 198902 1 001

Anggota II,

Anggota III,

M. Agung Prawira N., S.T.,M.T. NIP 19871217 201212 1 003

Khairul Anam, S.T., M.T., Ph.D. NIP 19780405 200501 1 002

Mengesahkan Dekan Fakultas Teknik,

Dr. Ir. EntinHidayah, M.U.M. NIP 19661215 199503 2 001

#### **RINGKASAN**

**Perancangan Sistem Pendukung Cuaca Sebagai Informasi Bagi Nelayan (Studi Kasus Nelayan Pantai Puger)**; Khoiril Azis; 121910201078; 2017: 52 halaman; Jurusan Teknik Elektro Fakultas Teknik Universitas Jember.

Indonesia merupakan negara kepulauan yang memiliki perairan yang sangat luas. Hal itu merupakan potensi sumber daya alam yang dapat dimanfaatkan untuk menumbuhkan perekonomian bangsa terutama dari para nelayan. Mengetahui kondisi perairan merupakan syarat utama bagi nelayan untuk melaut. Oleh sebab itu para nelayan membutuhkan sebuah peralatan keamanan untuk melaut, salah satunya alat yang dapat memberikan informasi kondisi cuaca perairan laut saat itu. Penelitian [yang dilakukan ditujukan untuk menghasilkan sensor DHT22 dan anemometer yang](http://repository.unej.ac.id/)  dapat memberikan sistem informasi kelayakan pelayaran, selain itu juga ditujukan untuk menghasilkan *neural network* yang dapat menentukan ketinggian gelombang berdasarkan kecepatan angin yang meunjang untuk memberikan informasi kelayakan pelayaran. Alat dibuat di laboratorium sistem kendali menggunakan *casis* pipa ukuran ½ dim, *casis* ini ditujukan untuk menempatkan empat sensor yaitu sensor anemometer untuk mengukur kecepatan angin, sensor DHT22 untuk mengukur suhu dan kelembaban, sensor hujan dan sensor LDR untuk menentukan cuaca. Alat ini diuji di mercusuar pantai Puger, Jember dengan pengujian dilakukan pada saat terjadinya angin muson barat selama dua hari saat terjadinya angin laut.

Dari hasil penelitian yang dilakukan anemometer memiliki rata-rata *error* persen sebesar 2.37%, sensor DHT22 memiliki *error* persen sebesar 1,42% untuk pengukuran suhu dan 1,1% untuk pengukuran kelembaban. Pada pengujian cuaca didapatkan pada saat nilai ADC sensor hujan kurang dari 600 maka akan mendeteksi hujan dan pada saat ADC sensor hujan lebih dari 600 dan ADC pada LDR kurang dari samadengan 600 maka akan mendeteksi cuaca berawan dan saat LDR dengan ADC lebih dari 600 maka akan mendeteksi cuaca cerah. Penentuan ketinggian

gelombang didasarkan pada konversi nilai kecepatan angin dengan cara menghitung *fetch* atau jarak angin pembangkit gelombang. Dikarenakan arah angin yang dapat berubah -ubah arah maka dicari nilai *fetch* rerata efektif dengan cara mengukur jarak fetch sejaur 6<sup>o</sup> sampai dengan 42<sup>o</sup> pada kedua sisi dari *fetch* dengan angin paling dominan. Untuk meramalkan ketinggian gelombang maka digunakan *neural network* dan didapatkan pada *training* sebesar 70% sampel diketahui nilai *mean square error* sebesar 4,44231 x 10<sup>-9</sup>, *validation* sebesar 15% sampel diketahui nilai *mean square error* sebesar 1,06208 x 10-9 , dan *testing* sebesar 15% sampel didapatkan nilai *mean square error* sebesar 1,38454 x 10-9 . Dari pengujian *neural network* yang dilakukan, [alat yang dibuat dapat meramalkan ketinggian gelombang berdasarkan kecepatan](http://repository.unej.ac.id/)  angin, dimana ketinggian gelombang berbanding lurus dengan kecepatan angin.

#### *SUMMARY*

**Design of Supporting System Weather as Information for Fisherman (Case Study of Fisherman Puger Beach)**; Khoiril Azis; 121910201078; 2017; 52 pages; Department of Electrical Engineering Faculty of Engineering, JemberUniversity.

Indonesia is an archipelago country that has a very wide news. It is a potential of natural resources that can be utilized to grow the nation's economy from the fishermen. Knowing the condition of love is the main condition for fishermen to go to sea. Therefore the fishermen need a security tool to go to sea, one of the tools that can provide information on weather conditions at that time. The research undertaken is aimed to produce DHT22 sensors and anemometers that can provide shipping eligibility information, but it is also intended to produce artificial neural networks that can determine the speed of the wave required to provide shipping eligibility information. The tool is processed using a ½ dim size [pipe chassis, the chassis is intended to install four sensors ie anemometer sensor to](http://repository.unej.ac.id/)  measure wind speed, DHT22 sensor to measure temperature and humidity, rain sensor and LDR sensor to determine the weather. This tool was tested at the Puger coastal lighthouse, Jember with tests conducted at the time of west monsoon wind wind for two days at present sea breeze.

From the results of anemometer research has an average error rate of 2.37%, DHT22 sensor has a percent error of 1.42% for temperature measurement and 1.1% for moisture measurement. In the current test at the time of ADC sensor less than 600 it will be rain and when ADC rain sensor more than 600 and ADC at LDR less than equal to 600 it will lead and when LDR with ADC more than 600 it will go upwards. Sunny weather Determination of wave height at wind speed by calculating fetch or wind source of wave source. Packed in direction of the direction of the wind can be changed direction then searched fetch average effective by distance distance distance from 6o to 42o on both sides of fetch with the most dominant wind. To predict the magnitude of wave then used artificial

neural network and obtained at training equal to 70% sample known mean squared error equal to 4,44231 x 10-9, validation equal to 15% sample mean mean error equal to 1,06208 x 10-9, and Testing of 15% sample obtained mean error of 1.38454 x 10-9. From neural network testing performed, the tool made can predict [wave height based on wind speed, where wave height is directly proportional to](http://repository.unej.ac.id/)  wind speed.

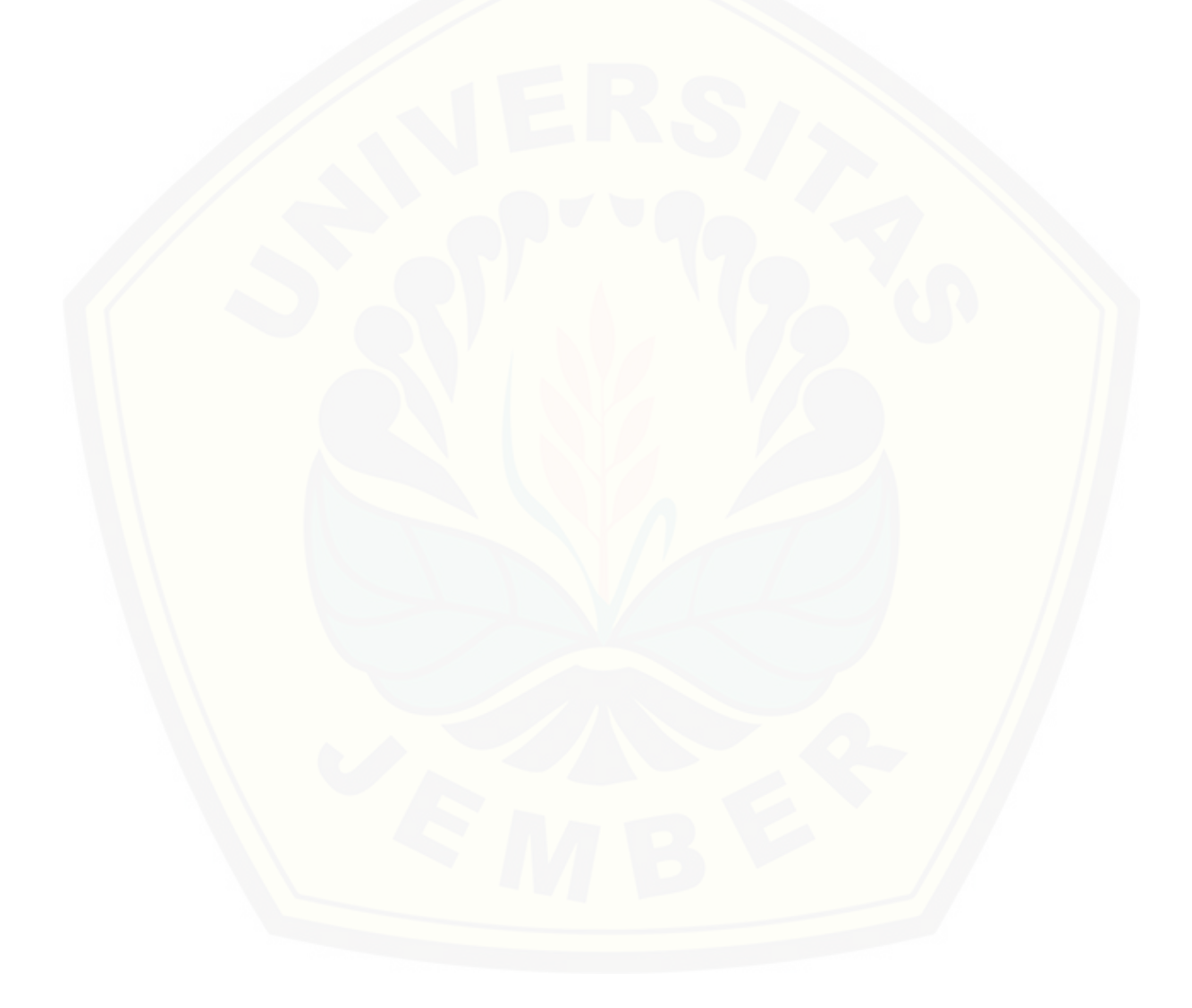

#### **PRAKATA**

Puji syukur ke hadirat Allah SWT atas segala rahmat dan karunia-Nya sehingga penulis dapat menyelesaikan skripsi berjudul "Perancangan Sistem Pendukung Cuaca Sebagai Informasi Bagi Nelayan (Studi Kasus Nelayan Pantai [Puger\)". Skripsi ini disusun untuk memenuhi salah satu syarat menyelesaikan](http://repository.unej.ac.id/)  pendidikan strata satu (S1) pada Jurusan Teknik Elektro Fakultas Teknik Universitas Jember.

Penyususnan skripsi ini tidak lepas dari bantuan beberapa pihak. Oleh karena itu, penulis menyampaikan terimakasih kepada:

- 1. Allah SWT
- 2. Muhammad SAW
- 3. Ibu dan ayah saya Sumardi dan Maryatun yang memberikan segalanya, sehingga saya dapat menyelesaikan studi ini;
- 4. Ibu Dr. Ir. Entin Hidayah, M.UM., selaku Dekan Fakultas Teknik Universitas Jember;
- 5. Bapak Dedy Kurnia Setiawan, S.T., M.T., selaku Ketua Jurusan Teknik Elektro Universitas Jember;
- 6. Bapak Bambang Supeno, S.T., M.T., selaku Dosen Pembimbing Utama dan Bapak Ir. Widyono Hadi, M.T., selaku Dosen Pembimbing Anggota yang telah meluangkan waktu, pikiran, dan perhatian dalam penulisan skripsi ini;
- 7. Bapak M. Agung Prawira N., S.T., M.T., selaku dosen penguji I dan Bapak Khairul Anam, S.T., M.T., Ph.D., selaku dosen penguji II;
- 8. Seluruh Dosen Teknik Elektro yang telah memberikan bekal ilmu pengetahuan dan bimbingan selama mengikuti pendidikan di Jurusan teknik elektro fakultas Teknik universitas Jember;
- 9. Para staf karyawan dan karyawati serta teknisi Fakultas teknik Universitas jember yang telah memberikan bantuan selama mengikuti pendidikan di Fakultas teknik Universitas Jember;
- 10. Kakak saya Trio Basuki, mbak Uswatun Khasanah dan jagoan kecilnya Azam yang selama ini menemani, menghibur dan membimbing saya untuk menjadi manusia yang lebih baik lagi;
- 11. Semua dosen dan guru saya di Universitas Jember, Pondok Pesantren MIA, madrasah Nur Huda, SDN 1 Banjar, SDN 4 Banjar, MTsN Panggul, MAN Tulungagung 1, yang telah memberikan ilmu dan membimbing untuk menjadikan saya menjadi lebih baik;
- 12. Ibu nyai Sa'adah Abdul Aziz beserta keluarga yang telah memperbolehkan saya menimba ilmu di pondok pesantren MIA;
- 13. Sahabat-sahabat SATE\_UJ yang selalu ada, selalu memberikan bantuan, selalu memotivasi serta menghibur selama saya menimba ilmu di Universitas Jember;
- 14. Sahabat saya Daus, Alwi, Ropek, mas Nuris yang selama ini menemani dalam suka maupun duka;
- 15. Sahabat-sahabat sound system mas Arwani, mas Mamak, mas Fatur, pak Ilham, Angga dan sahabat sound yang lain yang telah memberikan ilmu, pengalaman, serta kebahagiaan;
- 16. Cries, Dodik, Umam, yang telah membantu dalam menyesaikan skripsi ini;
- 17. Sahabat pejuang KKN 51 desa Kareng Kidul, kec. Wonomerto, Probolinggo;
- 18. Sahabat-sahabat saya di pondok pesanten MIA Tulungagung dan madrasah diniyah Nur Huda;
- 19. Dan seluruh pihak yang tidak dapat saya sebutkan satu persatu.

Penulis menyadari bahwa skripsi ini jauh dari kesempurnaan, untuk itu [penulis menerima segala kritik dan saran dari semua pihak demi kesempurnaan](http://repository.unej.ac.id/)  skripsi. Akhir kata, semoga skripsi ini dapat berguna bagi pembaca dan bagi penulis sendiri pada khususnya semoga Allah SWT memberikan yang terbaik untuk kita semua. Amin

Penulis

### **DAFTAR ISI**

### Halaman

<span id="page-13-0"></span>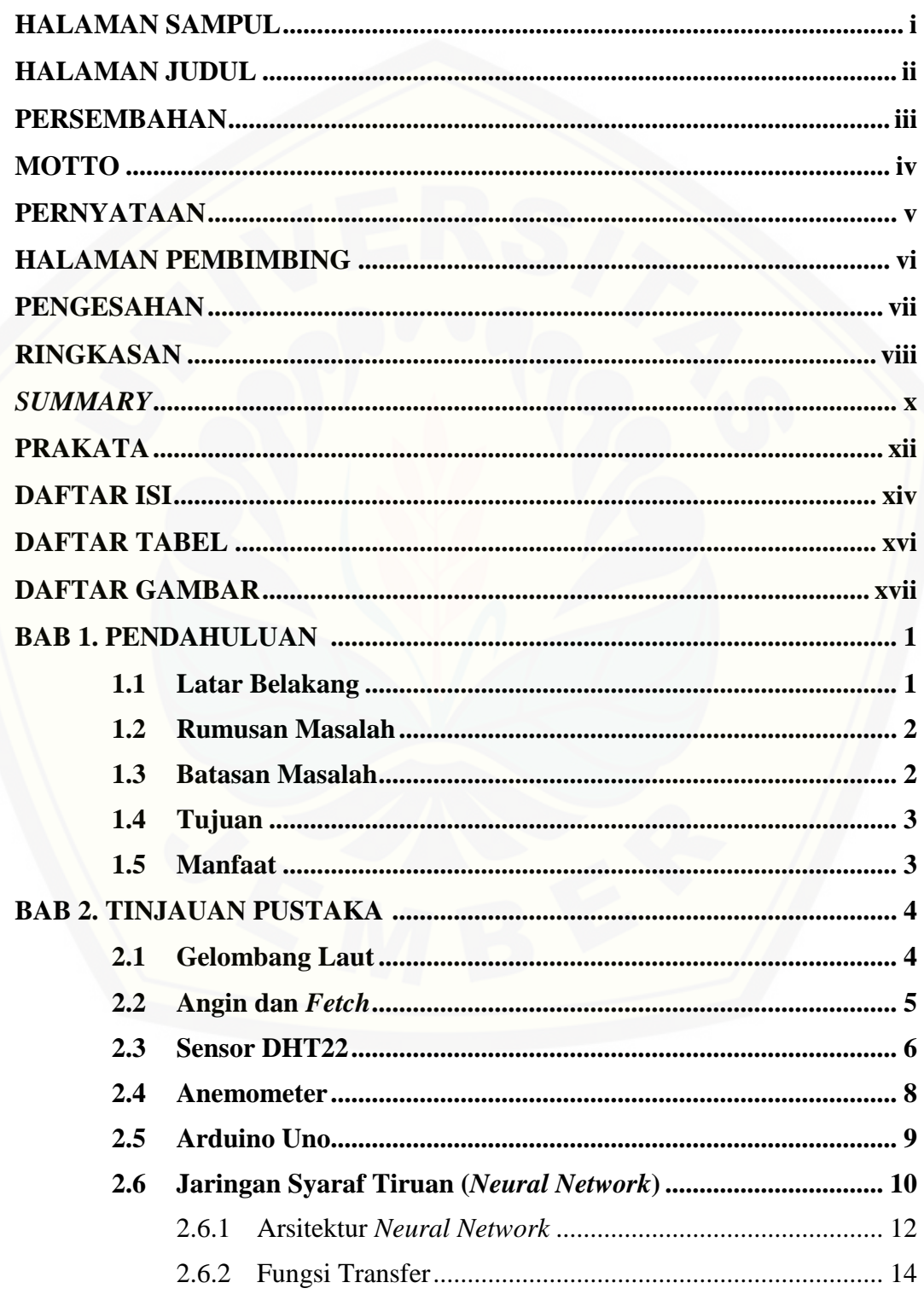

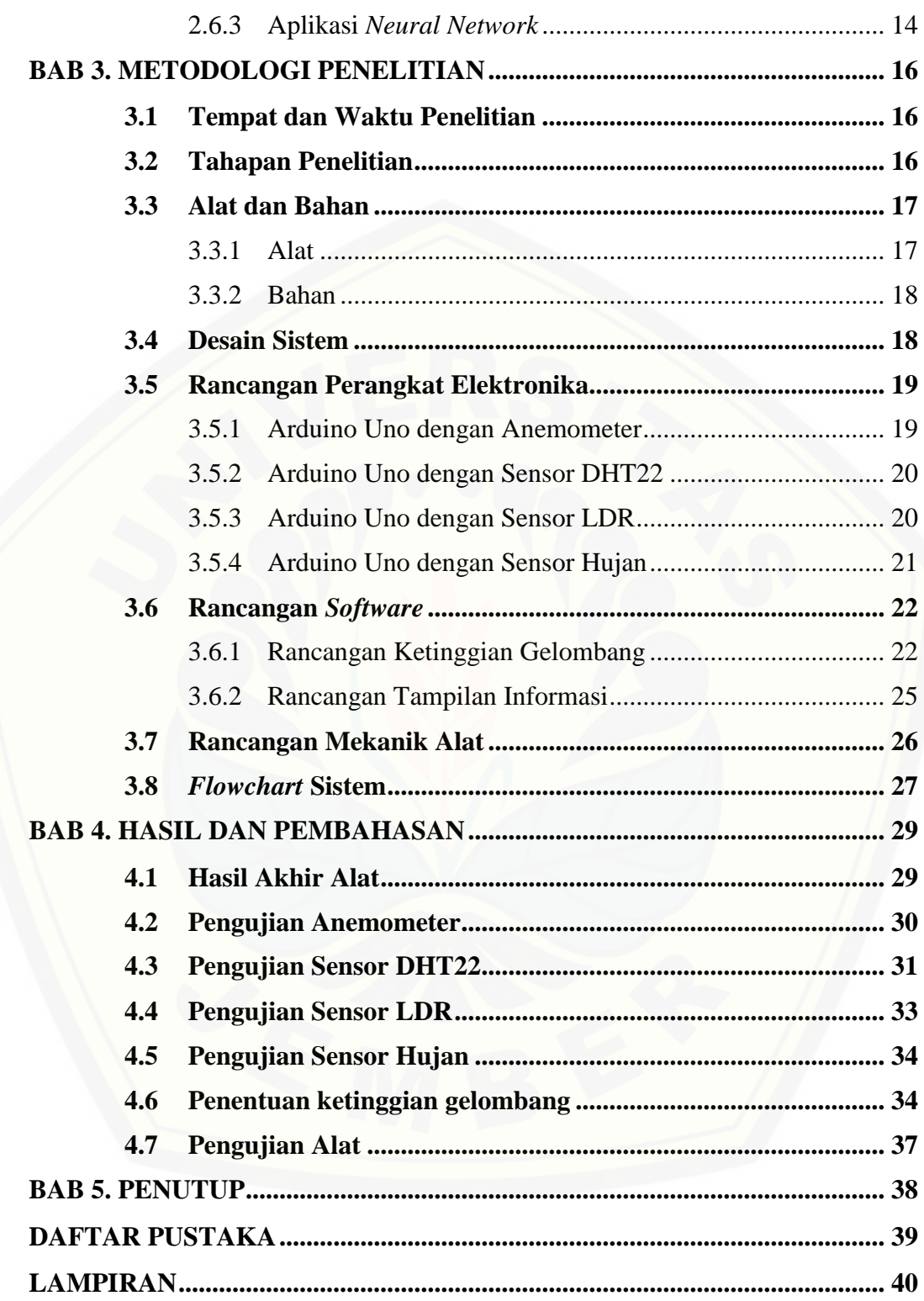

### **DAFTAR TABEL**

### **Halaman**

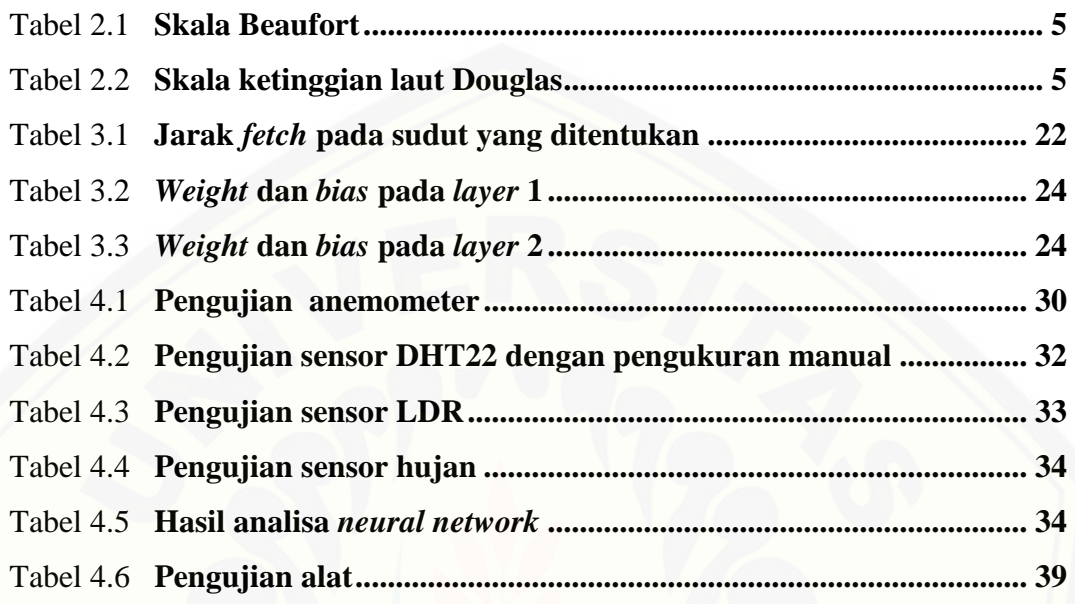

### **DAFTAR GAMBAR**

#### **Halaman**

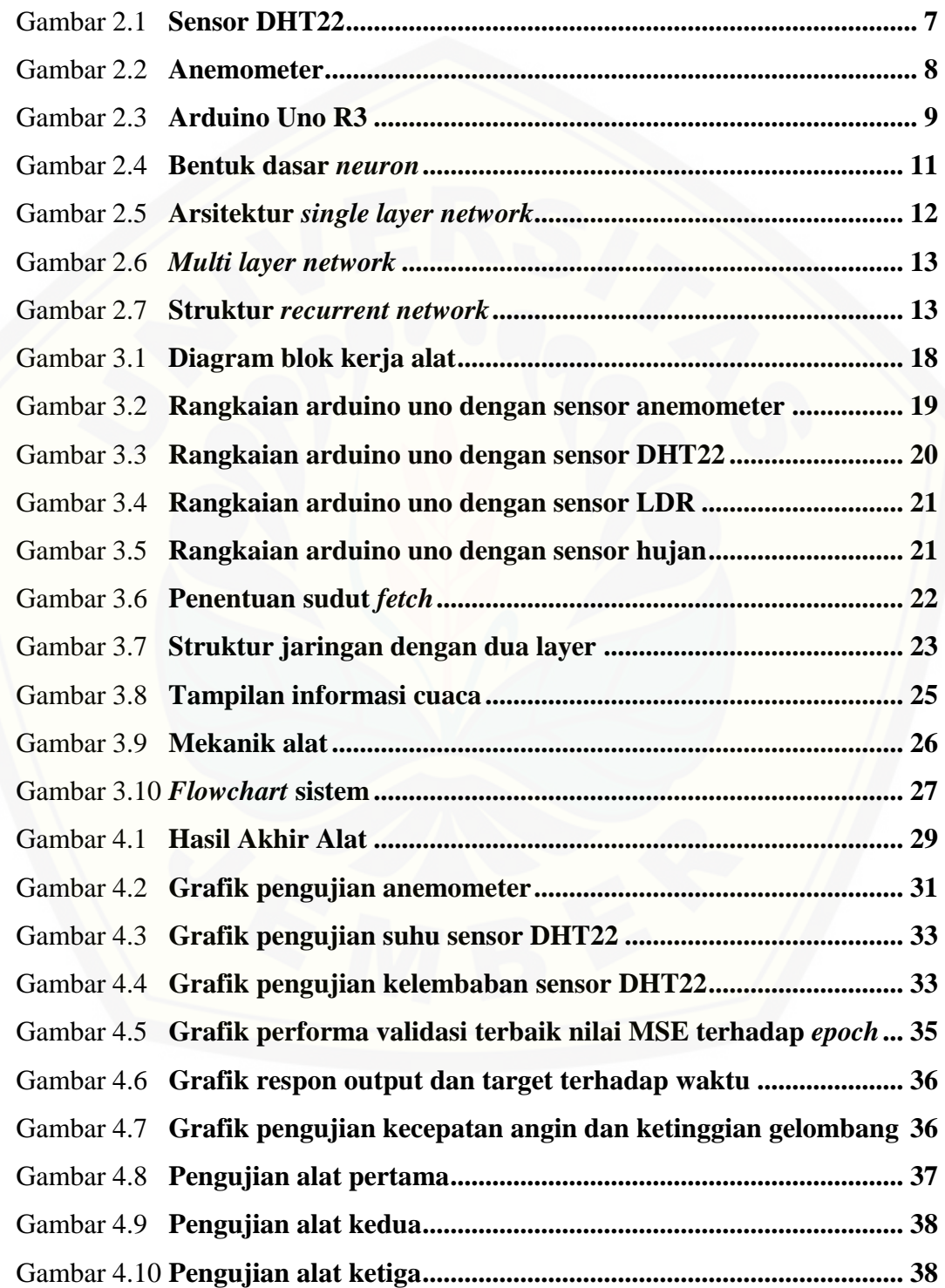

#### **BAB 1. PENDAHULUAN**

#### **1.1 Latar Belakang**

Indonesia merupakan negara kepulauan yang memiliki perairan yang sangat luas. Hal itu merupakan potensi sumber daya alam yang dapat dimanfaatkan untuk menumbuhkan perekonomian bangsa terutama dari para nelayan. Mengetahui kondisi perairan merupakan syarat utama bagi nelayan untuk melaut. Keadaan laut memiliki kondisi yang dinamis terutama di laut selatan, dimana banyak terjadi kapal karam akibat kondisi cuaca yang buruk. Banyak kejadian kecelakaan yang diakibatkan keadaan tersebut. Oleh sebab itu para nelayan membutuhkan sebuah peralatan keamanan untuk melaut, salah satunya alat yang dapat memberikan informasi kondisi cuaca perairan laut saat itu.

Pada perkembangan dunia modern saat ini sebenarnya nelayan dapat [mengakses informasi cuaca maritim yang diberikan oleh Badan Meteorologi](http://repository.unej.ac.id/)  Klimatologi dan Geofisika (BMKG) maritim melalui *website*, akan tetapi tidak semua nelayan mampu mengakses informasi cuaca maritim yang diberikan oleh BMKG dan informasi tersebut tidak dalam kondisi *real time*. Dari keadaan tersebut diperlukan sebuah alat yang dapat memberikan sebuah informasi keadaan laut saat itu juga, hal tersebut dilakukan untuk mendapatkan suatu informasi yang akurat.

Pada penelitian sebelumnya telah dilakukan penelitian mengenai cuaca maritim dengan mengolah data dari BMKG dan memberikan informasi berupa hasil peramalan yang dilakukan dengan simulasi yang kemudian divalidasi dengan data dari BMKG yang dilakukan oleh Arif Hanifan P. (2011) yang berjudul "Perancangan Sistem Informasi Cuaca Maritim untuk para Nelayan Jawa Timur dengan Media Komunikasi *Short Message Service*" dan Prita Meilanitasari (2010) yang berjudul "Prediksi Cuaca Menggunakan Logika *Fuzzy* untuk Kelayakan Pelayaran di Pelabuhan Tanjung Perak Surabaya". Dari penelitian tersebut kekurangan yaitu penelitian tersebut hanya sebatas simulasi sehingga dirasa kurang bermanfaat bagi nelayan.

Berdasarkan latar belakang dan penelitian terdahulu inilah peneliti ingin membuat perancangan sistem pendukung cuaca sebagai informasi bagi nelayan yang akan dilakukan di Pantai Puger, Jember, Jawa Timur dengan memberikan informasi kondisi cuaca saat itu untuk memberikan kewaspadaan pada nelayan saat melaut.

#### **1.2 Rumusan Masalah**

Mengacu pada permasalahan yang telah diuraikan pada latar belakang, maka rumusan masalah dapat ditekankan pada:

- 1. Bagaimana merancang sensor DHT22 dan anemometer untuk sistem informasi kelayakan pelayaran ?
- 2. Bagaimana merancang *neural network* untuk sistem informasi kelayakan pelayaran ?

#### **1.3 Batasan Masalah**

Adapun batasan masalah dalam penelitian mengenai "Perancangan Sistem [Pendukung Cuaca Sebagai Informasi Bagi Nelayan \(Study Kasus Nelayan Pantai](http://repository.unej.ac.id/)  Puger)", yang penulis buat adalah:

- 1. Mikrokontroler yang digunakan pada alat ini adalah arduino uno.
- 2. Sistem ini memberikan informasi dalam keadaan *real time*.
- 3. Penelitian ini dilakukan pada saat terjadi angin muson barat.
- 4. Penentuan kelayakan pelayaran hanya berdasarkan ketinggian gelombang.
- 5. Informasi yang diberikan hanya dapat dilihat pada tampilan laptop.
- 6. Alat ini difungsikan pada saat terjadinya angin laut.

### **1.4 Tujuan**

Adapun tujuan yang ingin dicapai dalam pelaksanaan penelitian ini adalah sebagai berikut:

- 1. Menghasilkan sensor DHT22 dan anemometer untuk sistem informasi kelayakan pelayaran.
- 2. Menghasilkan *neural network* untuk sistem informasi kelayakan pelayaran.

### **1.5 Manfaat**

[Adapun manfaat yang ingin dicapai dalam pelaksanaan penelitian ini](http://repository.unej.ac.id/)  adalah sebagai berikut:

- 1. Memberikan informasi kondisi laut kepada nelayan yang hendak melaut.
- 2. Menambah pengetahuan penulis dalam bidang kelautan.

#### **BAB 2. TINJAUAN PUSTAKA**

#### **2.1 Gelombang Laut**

Gelombang laut adalah pergerakan turun dan naiknya air laut yang arahnya tegak lurus dengan permukaan air laut yang membentuk kurva sinusoidal. Gelombang yang terjadi di lautan dapat diklasifikasikan menjadi beberapa macam tergantung kepada gaya pembangkitnya. Gelombang angin adalah pembangkit [gelombang laut dapat disebabkan oleh angin, gelombang pasang surut adalah gaya](http://repository.unej.ac.id/)  tarik menarik antara matahari, bulan dan bumi, gelombang tsunami merupakan gelombang yang disebabkan oleh gempa vulkanik ataupun gempa tektonik yang ada di dasar laut, dan ada juga jenis gelombang yang disebabkan oleh gerakan kapal. Arus gelombang laut dibangkitkan oleh energi gelombang yang kemudian mempengaruhi terjadinya pergerakan sedimen dalam arah sejajar pantai atau *longshore* dan tegak lurus pantai atau *cross-shore*.

Kecepatan angin (Va) berpengaruh tehadap kemungkinan tinggi gelombang laut (H) dan gelombang maksimum yang dapat terjadi ditunjukkan oleh skala Beaufort. Skala ini diciptakan oleh seorang laksamana Inggris yang bernama Beaufort pada tahun 1804. Pada tahun tersebut Beaufort membuat daftar kekuatan dan kecepatan angin yang digunakannya untuk pelayaran seperti yang ditunjukkan pada tabel 2.1. Pada perkembangan selanjutnya pada tahun 1920 seorang *hydrographer* untuk *royal navy* yaitu Kapten H.P. Douglas CMG menciptakan penentuan ketinggian gelombang laut untuk navigasi dan digunakan sebagai rekomendasi pada tahun 1929 untuk penggunaan secara internasional dengan skala 0 hingga 9 seperti yang ditunjukkan pada tabel 2.2.

| <b>Skala</b> | Kategori             | Va (knot)     | H (meter) (Maksimum) |
|--------------|----------------------|---------------|----------------------|
| 0            | Udara Tenang         | O             | 0                    |
|              | Angin lemah          | $1 - 3$       | 0.1                  |
| 2            | Angin                | 4-6           | 0.2(0.3)             |
| 3            | Angin                | $7 - 10$      | 0.6(1.0)             |
| 4            | Angin sedang         | $11 - 16$     | 1.0(1.5)             |
| 5            | Angin segar          | $17 - 21$     | 2.0(2.5)             |
| 6            | Angin kuat           | $22 - 27$     | 3.0(4.0)             |
| 7            | Angin ribut          | $28 - 33$     | 4.0(5.5)             |
| 8            | Angin ribut sedang   | $34 - 40$     | 5.5(7.5)             |
| 9            | Angin ribut kuat     | $41 - 47$     | 7.0(10.0)            |
|              | $(0 \t1 \t2 \t2 \t0$ | $\sim$ $\sim$ | $\alpha$ $\alpha$    |

Tabel 2.1 Skala Beaufort

(Sumber : MetOffice, *Fact Sheet 6 Of Beaufort (Version1).*2010)

Tabel 2.2 Skala ketinggian laut Douglas

| <b>Skala</b> | <b>Ketinggian Gelombang (meter)</b> | <b>Deskripsi</b>  |
|--------------|-------------------------------------|-------------------|
| $\theta$     | $\theta$                            | Calm (glassy)     |
|              | $0 - 0.1$                           | Calm (rippled)    |
| 2            | $0.1 - 0.5$                         | Smooth (wavelets) |
| 3            | $0.5 - 1.25$                        | Slight            |
| 4            | $1.25 - 2.5$                        | Moderate          |
| 5            | $2.5 - 4.0$                         | Rough             |
| 6            | $4.0 - 6.0$                         | Very rough        |
|              | $6.0 - 9.0$                         | High              |
| 8            | $9.0 - 14.0$                        | Very high         |
| 9            | >14.0                               | Phenomenal        |

(Sumber :MetOffice, *Fact Sheet 6 Of Beaufort (Version1).*2010)

### **2.2 Angin dan** *Fetch*

Angin merupakan pergerakan udara yang kurang lebih sejajar dengan permukaan bumi. Gerakan udara ini disebabkan oleh adanya perubahan suhu udara. [Angin yang berhembus dapat mengakibatkan permukaan air laut yang](http://repository.unej.ac.id/)  mulanya tenang menjadi timbul riak air atau gelombang kecil. Dengan bertambahnya kecepatan dan durasi hembusan maka riak tersebut akan menjadi semakin besar kemudian membentuk gelombang.

*Fetch* adalah jarak bebas di atas permukaan air laut (tanpa penghalang), yang merupakan daerah pembangkit gelombang yang ditimbulkan oleh angin

dengan arah dan kecepatan yang sama. Bentuk *fetch* tidak teratur akibat bentuk garis pantai yang tidak teratur, maka untuk keperluan peramalan gelombang perlu ditentukan besarnya *fetch* efektif yang dihitung dengan rumus (Teknik Pantai, 1999).

*Feff* = ……….........……………...……………………………..(2.1)

dimana:

 $F$ eff = *fetch* rerata efektif (km)

Xi = panjang segmen *fetch* yang diukur dari titik observasi gelombang sampai dengan ujung akhir *fetch* (km)

 $\alpha$  = sudut pada kedua sisi arah angin paling dominan, dengan menggunakan pertambahan 6° sampai sudut sebesar 42° pada kedua sisi dari arah angin paling dominan.

Setelah mendapatkan nilai *fetch* efektif dengan cara perhitungan berdasarkan panjang *fetch* [dan deviasi arah angin, kemudian mencari nilai UA dengan rumus:](http://repository.unej.ac.id/)

UA= 0,71 (U)1,23……………..…………………………………………..(2.2) dimana:

 $U = kecepatan \text{ angin } (m/s)$ .

Berdasarkan nilai UA dan besarnya *fetch*, tinggi dan periode gelombang dapat dicari dengan rumus (CERC, 1962) :

Tinggi gelombang (H) = 1,616 x 10-2 x (UA x *Fetch* 0,5)……………………...(2.3)

#### **2.3 Sensor DHT22**

Sensor DHT merupakan sensor yang dapat mendeteksi nilai suhu dan kelembapan yang dibuat oleh perusahaan Aosong *Electronic.* Sensor ini terdiri dari dua bagian yaitu sensor kelembapan kapasitif dan *thermistor*. Sensor ini menggunakan cip mikrokontroler dengan *output* berupa sinyal digital sehingga tidak memerlukan rangkaian pengendali sinyal dan ADC (Aosong, 2012). Sensor DHT memiliki beberapa tipe, salah satunya yaitu DHT22 (AM2302) seperti dapat dilihat pada gambar 2.1 di bawah ini.

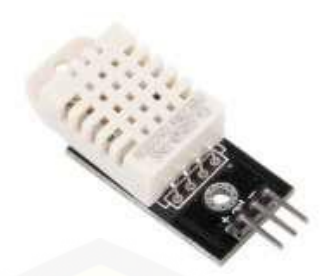

Gambar 2.1 Sensor DHT22 (Sumber : Aosong Electronics Co.2012)

Sensor DHT22 yang juga dikenal sebagai AM2302 merupakan sensor kelembaban dan suhu seperti halnya DHT11, namun memiliki kelebihan sebagai berikut:

- 1. Sensor ini telah terkalibrasi secara akurat dengan kompensasi suhu di ruang penyesuaian dengan nilai koefisien kalibrasi tersimpan dalam memori OTP terpadu sehingga tipe DHT-22 ini lebih akurat dan presisi dibanding DHT-11.
- 2. [Keluaran sudah berupa sinyal digital dengan konversi dan perhitungan](http://repository.unej.ac.id/)  dilakukan oleh MCU 8-bit terpadu.
- 3. Memiliki *range* pengukuran suhu dan kelembapan yang lebih besar.
- 4. Dapat mengirimkan sinyal *output* menggunakan kabel sampai 20 meter.

Spesifikasi Teknis DHT22 / AM-2302:

- 1. Sumber tegangan: 3,3 6 V DC.
- 2. Konsumsi arus saat pengukuran: 1-1,5 mA.
- 3. Konsumsi arus moda siaga: 40-50 μA.
- 4. Sinyal *output*: digital lewat *bus* tunggal dengan kecepatan 5 ms/operasi (*MSB*-first).
- 5. Elemen pendeteksi: kapasitor polimer.
- 6. Jenis sensor: kapasitif
- 7. Rentang deteksi kelembapan: 0-100% RH (akurasi±2% RH)
- 8. Rentang deteksi suhu:  $-40^{\circ} \sim +80^{\circ}C$  (akurasi $\pm 0.5^{\circ}C$ )
- 9. Resolusi sensitivitas: 0,1%RH; 0,1°C
- 10. Pengulangan : ±1% RH; ±0,2°C

- 11. Histeresis kelembapan: ±0,3% RH
- 12. Stabilitas jangka panjang: ±0,5% RH/tahun
- 13. Periode pemindaian rata-rata: 2 detik
- 14. Dimensi : 25,1 x 15,1 x 7,7 mm

#### **2.4 Anemometer**

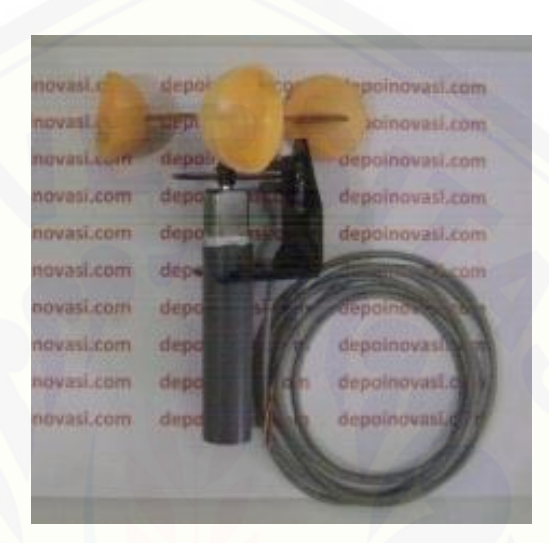

Gambar 2.2 Anemometer (Sumber: depoinovasi.com)

Anemometer adalah sebuah perangkat untuk mengukur kecepatan angin. Anemometer harus ditempatkan di daerah terbuka untuk mendapatkan kecepatan angin yang maksimal dan untuk menghindari pembacaan angin akibat terjadinya [turbulensi. Cara kerja dari alat ini yaitu saat angin bertiup melewati mangkok,](http://repository.unej.ac.id/)  cekungan pada mangkok akan menerima tekanan dari angin sehingga mangkok akan mengikuti arah angin dan berlanjut pada mangkok-mangkok berikutnya.. Saat angin bertiup dengan kencang maka semakin cepat pula mangkok akan berputar. Dengan mengetahui jumlah putaran dalam satu detik maka dapat diketahui kecepatan anginnya. Didalam anemometer terdapat alat pencacah yang akan menghitung kecepatan angin dalam bentuk RPM yang kemudian dirubah kedalam satuan m/s. Berikut ini merupakan spesifikasi anemometer yang akan digunakan.

#### **Spesifikasi :**

- Sumber tegangan : 5V DC.
- Menggunakan sensor MOC70T3.
- Keluaran berupa pulse digital TTL.
- Rangka yang digunakan yaitu pipa PVC 1/2″.
- Dimensi : panjang 15 cm x diameter 11 cm
- Berat : 100 gr

#### **2.5 Arduino Uno**

Arduino uno merupakan sebuah modul mikrokontroler dengan menggunakan ATmega328. Arduino uno memiliki 6 pin *input* analog, 14 pin *input* atau *output* digital dimana 6 diantaranya memiliki fasilitas *output* PWM, dua buah sumber tegangan saat arduino uno bekerja, menggunakan sebuah pembangkit frekuensi sebesar 16 MHz, satu koneksi USB, sebuah jack *power supply*, sebuah ICSP *header*, dan sebuat tombol *reset*. Arduino uno dapat diprogram dengan menggunakan *software* arduino melalui komputer, dengan [terhubung pada sebuah komputer melalui kabel USB selain dapat diprogram](http://repository.unej.ac.id/)  arduino juga sudah dapat difungsikan karena sudah mendapatkkan catu daya dari komputer, arduino uno juga dapat aktif dengan menambahkan catu daya dari luar seperti baterai ataupun sumber tegangan lain yang yang sesuai dengan kapasitas dari arduino uno yaitu antara 6 volt sampai dengan 20 volt..

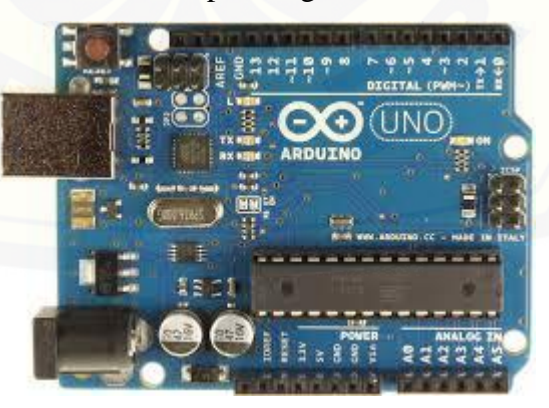

Gambar 2.3 Arduino Uno R3 (Sumber [:Forefront.io\)](http://forefront.io/a/beginners-guide-to-arduino/)

Ringkasan spesifikasi dari arduino uno:

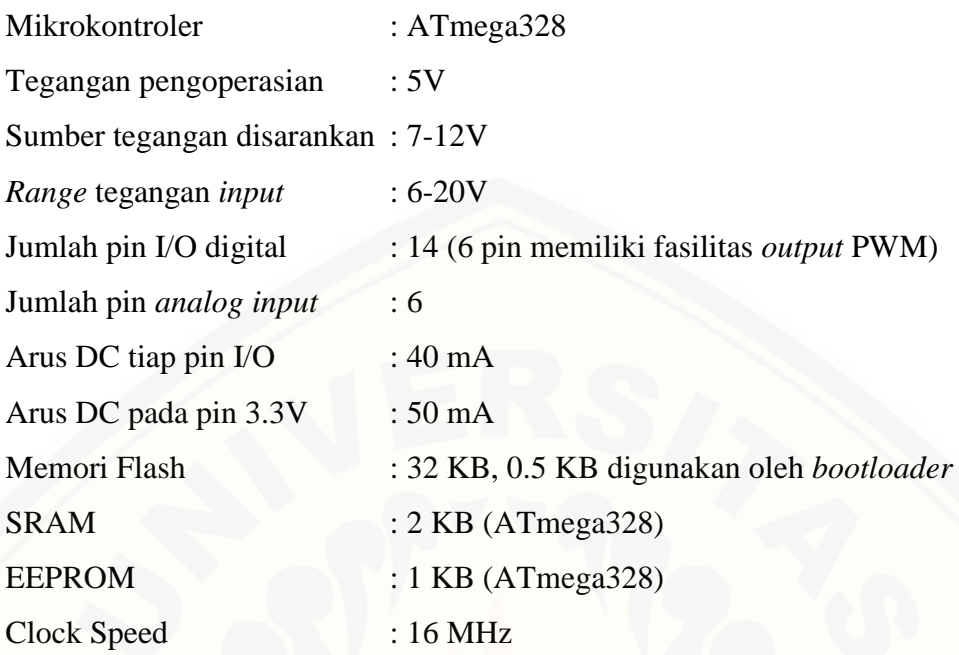

#### **2.6 Jaringan Syaraf Tiruan (***Neural Network***)**

*Neural Network* merupakan suatu jaringan dari sekelompok unit pemroses kecil yang dimodelkan sesuai dengan jaringan syaraf pada otak manusia. *Neural network* ini adalah sistem adaptif yang mampu mengubah strukturnya agar dapat memecahkan suatu permasalahan berdasarkan informasi eksternal maupun internal yang mengalir melalui jaringan tersebut. Dengan sederhana *neural network* dapat diartikan sebagai suatu alat pemodelan data statistik non-linear. *Neural network* dapat digunakan untuk menentukan pola-pola pada sebuah data dengan cara memodelkan hubungan yang kompleks antara *input* dan *output.*

Pada dasarnya sistem pembelajaran adalah proses penambahan pengetahuan pada *neural network* yang yang dilakukan secara terus-menerus, [sehingga saat digunakan pengetahuan tersebut akan dieksploitasikan secara](http://repository.unej.ac.id/)  maksimal dalam mengenali suatu objek. Bagian dasar dari pemrosesan suatu *neural network* dinamakan *neuron* (Noviana, 2008).

Dibawah ini merupakan gambaran bentuk dasar dari suatu *neuron.*

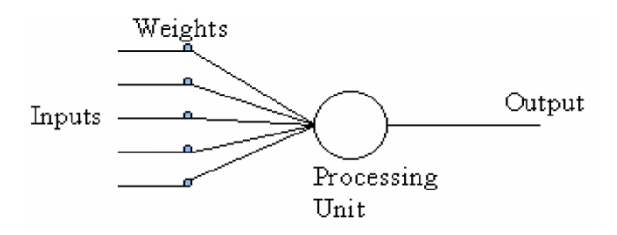

Gambar 2.4 Bentuk dasar dari *neuron* (Noviana, 2008)

Keterangan pada Gambar 2.4 di atas dapat dijelaskan sebagai berikut:

- 1. *Inputs* adalah nilai nilai data masukan yang digunakan pada saat pembelajaran dan juga digunakan dalam mengenali suatu objek.
- 2. *Weight* adalah beban yang memiliki nilai selalu berubah setiap kali diberikan masukan untuk proses pembelajaran.
- 3. *Processing unit* adalah tempat untuk memproses pengenalan dari suatu objek berdasarkan nilai *weight* yang ada.
- 4. *Output* adalah hasil dari proses pengenalan yang telah dilakukan.

Keuntungan dari penggunaan sistem *neural network* dapat dijelaskan sebagai berikut:

- 1. Perangkat yang dapat memberikan toleransi terhadap suatu kesalahan dalam melakukan pengenalan suatu objek.
- 2. [Suatu perangkat akan mampu mengenali suatu objek atau kondisi secara non](http://repository.unej.ac.id/)linier.
- 3. Sistem *neural network* mampu beradaptasi terhadap pengenalan suatu objek atau kondisi.
- 4. Sistem *neural network* mampu mempermudah proses pemetaan nilai nilai masukan menjadi suatu hasil tanpa mengetahui proses yang sebenarnya.
- 5. Sistem *neural network* dapat diimplementasikan pada suatu perangkat keras. Beberapa parameter yang menentukan keberhasilan dari suatu sistem

*neural network* adalah:

- 1. Arsitektur jaringan yaitu berupa pola hubungan antar *neuron*.
- 2. Metode untuk menentukan bobot penghubung, yaitu metode *training* atau *learning* atau algoritma.
- 3. Fungsi aktivasi.

#### 2.6.1 Arsitektur Neural Network

Arsitektur jaringan *neural network*yang sering dipakai adalah sebagai berikut:

1. Jaringan lapisan Tunggal (*single layer network*)

*Single layer network* tersusun dari satu *input layer* dan satu *output layer*. Setiap *neuron* yang terdapat pada *input layer* saling berhubungan dengan setiap *neuron* yang terdapat pada *output layer*. Jaringan ini hanya menerima *input* [kemudian langsung mengolahnya menjadi](http://repository.unej.ac.id/) *output*tanpa melalui *hidden layer*. Contoh algoritma *neural network* yang menggunakan metode *single layer network* yaitu *adaline* dan *perceptron*. Pada Gambar 2.5 diperlihatkan arsitektur *single layernetwork* dengan n buah *input* layer (X1, X2, …, Xn) dan dua buah *output layer* (Y1, Y2) dengan bobot masing-masing yang menghubungkan antara *input layer* dengan *output layer* (W<sub>11</sub>, W<sub>12</sub>, W21, W22, Wn1, Wn2).

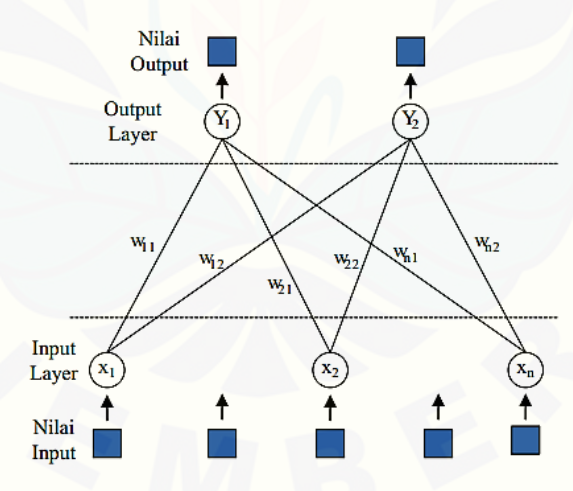

Gambar 2.5 Arsitektur *single layer network* (Siregar, 2013)

2. Jaringan Layar Jamak (*Multi Layer Network*)

*Multi Layer Network* mempunyai ciri khas tertentu, yaitu mempunyai 3 jenis *layer* yaitu *layer input*, *layer output*, dan *layer* tersembunyi. *Multi Layer Network* dapat menyelesaikan permasalahan yang kompleks dibandingkan *single layer network*. Namun, dibutuhkan waktu untuk proses pelatihan yangcenderung lebih lama. Contoh algoritma *neural network* yang

memanfaatkan metode *Multi Layer Network* yaitu *back propagation*. Pada Gambar 2.6 diperlihatkan arsitektur *multi layer network* dengan n buah *input*   $layer(X_1, ..., X_n)$ , n buah *hidden layer*  $(Z_1, Z_2, ..., Z_n)$  dan sebuah *output layer* (Y) dengan bobot yang menghubungkan *input layer* dengan *hidden layer* (W11,W12, W1n, Wn1, Wn2, Wnn) dan bobot yang menghubungkan *hidden layer* dengan *output layer*  $(V_1, V_2, ..., V_n)$ .

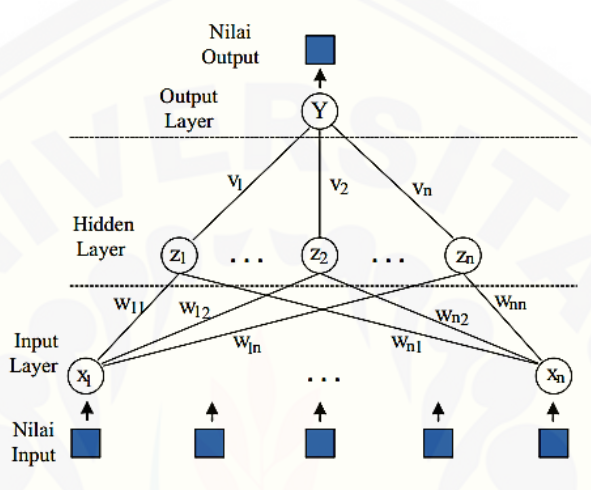

Gambar 2.6 *Multi layer network* (Siregar, 2013)

3. *Recurrent Network*

*Recurrent network* ini mempunyai paling sedikit minimal ada satu *feedback loop* [didalamnya. Kemampuan belajar dan kinerja jaringan](http://repository.unej.ac.id/) dipengaruhi oleh *Feedback loop*.

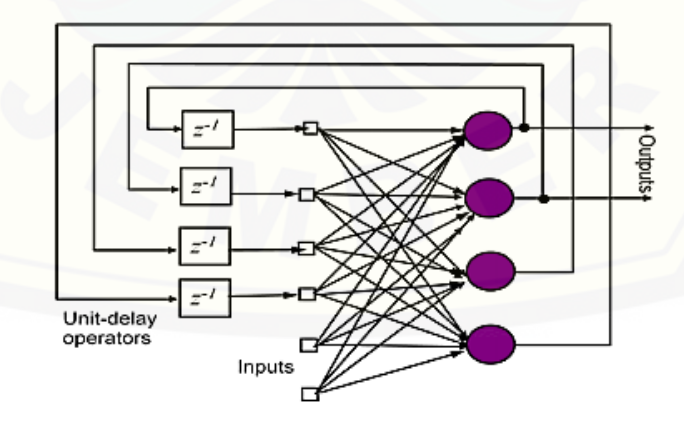

Gambar 2.7 Struktur *recurrent network* (Siregar, 2013)

#### 2.6.2 Fungsi Transfer

Karakter dari *neural network* bergantung pada bobot dan fungsi *input – output* (fungsi transfer) yang mempunyai ciri tertentu untuk setiap unit. Fungsi ini terdiri dari 3 kategori yaitu:

- 1. *Linear Units*, pada kategori ini aktifitas *output* adalah sebanding dengan jumlah bobot *output*.
- 2. *Threshold Units*, pada kategori ini nilai *output* diatur satu dari dua tingkatan bergantung dari apakah jumlah *input* adalah lebih besar atau lebih kecil dari nilai ambang.
- 3. *Sigmoid Units*, pada fungsi transfer ini nilai *output* selalu berubah dan tidak linear. Pada kategori ini memiliki kesamaan yang lebih besar dari sel syaraf yang sebenarnya dibandingkan dengan *linear* dan *threshold unit*, namun ketiganya harus dipertimbangkan dengan perkiraan kasar.

Dalam pembuatan *neural network* agar dapat melakukan beberapa kerja khusus, harus memilih beberapa unit yang akan dihubungkan antara satu dengan yang lain dan harus bisa mengatur bobot dari hubungan tersebut secara tepat. Hubungan tersebut akan menentukan apakah memungkinkan suatu unit mempengaruhi unit yang lain (Nasution, 2009).

#### 2.6.3 Aplikasi Neural Network

Sistem *neural network* sekarang banyak digunakan dalam berbagai pengaplikasian. Beberapa contoh pengaplikasian dari sistem *neural network* adalah sebagai berikut:

1. Pengenalan Pola (*Pattern Recognition*)

*Sistem neural network* dapat digunakan untuk mengenali pola atau [bentuk yang sudah sedikit berubah. Pola atau bentuk yang dapat dideteksi](http://repository.unej.ac.id/)  misalnya angka, huruf, tanda tangan, gambar, atau suara. Hal tersebut sama dengan fungsi otak manusia yang dapat mengenali seseorang yang sudah lama tidak dijumpainya (mungkin wajah atau bentuk tubuh lainnya yang sudah sedikit berubah).

### 2. Pengolahan Sinyal *(Signal Processing)*

Sistem *neural network* (model *Adaline*) dapat digunakan untuk menekan atau mengurangi *noise* dalam saluran telpon. Hal ini bertujuan agar sinyal suara yang sebenarnya dapat diterima dengan baik.

3. Peramalan

Sistem *neural network* ini juga dapat digunakan untuk meramalkan [kejadian-kejadian yang akan yang akan datang berdasarkan pola kejadian yang](http://repository.unej.ac.id/)  ada di masa yang lampau. Peramalan ini dapat dilakukan mengingat kemampuan *neural network* dapat membuat generalisasi dari apa yang sudah ada sebelumnya. *Neural network* juga dapat menyelesaikan masalah dalam bidang kontrol dan kedokteran (Siregar, 2013). Pada penelitian ini sistem *neural network* difungsikan sebagai peramalan. Peramalan yang dilakukan digunakan untuk meramalkan nilai ketinggian gelombang pada saat itu.

#### **BAB 3. METODOLOGI PENELITIAN**

#### **3.1 Tempat dan Waktu Penelitian**

Penelitian tentang "Perancangan Sistem Pendukung Cuaca Sebagai [Informasi Bagi Nelayan \(Studi Kasus Nelayan Pantai Puger\)" ini di lakukan mulai](http://repository.unej.ac.id/)  bulan maret 2016 sampai dengan bulan juni 2017 di Laboratorium Sistem Kendai Fakultas Teknik, Universitas Jember yang berada di Jl. Slamet Riyadi no. 62 Patrang, Jember dan di Mercusuar Pantai Puger.

#### **3.2 Tahapan Penelitian**

Dalam pembuatan alat pendukung cuaca sebagai informasi bagi nelayan dibutuhkan langkah–langkah perancangan penelitian sebagai berikut:

1. Studi literatur

Tahap awal dari penelitian ini adalah mencari literatur dari hasil penelitian sebelumnya dan mencari literatur tentang penelitian yang sedang diteliti. Harapannya dengan literatur yang didapat bisa memberikan keyakinan bahwa penelitian ini dapat dilaksanakan dan memberikan arahan untuk mengurangi kesalahan dalam penelitian.

2. Pembelian bahan pembuatan

Tahap kedua adalah pembelian material dan komponen yang dibutuhkan untuk membuat alat pendukung cuaca yaitu arduino uno sebagai kontrol utama sistem, sensor anemometer, sensor DHT22, sensor LDR, sensor hujan, kabel, dan pipa paralon.

3. Pengerjaan perangat keras

Tahap ketiga adalah pross pengerjaan pembuatan alat pendukung cuaca yang meliputi pembuatan mekanik dan pengkabelan dari bahan pembuatan yang sudah dibeli.

4. Pembuatan perangkat lunak

Tahap keempat adalah pembuatan perangkat lunak, pada tahapan ini *software* yang digunakan adalah arduino dan visual basic 2010 yang digunakan untuk memprogram sistem *input* / *output* dari alat yang dibuat.

5. Pengujian alat

Tahap kelima adalah pengujian alat diharapkan dengan adanya tahapan ini fungsi kerja dari perangkat keras dan perangkat lunak yang telah dibuat dapat berjalan sesuai dengan tujuan dari penelitian, serta menguji sistem yang telah terintegrasi secara menyeluruh, sehingga nantinya alat yang telah dibuat dapat bekerja secara maksimal.

6. Analisa sistem

Tahap keenam adalah menganalisa kinerja dari alat meliputi perangkat keras dan perangkat lunak sistem yang telah diuji. Sehingga diharapkan dari analisa sistem keseluruhan perangkat dapat ditemukan suatu pembahasan atas analisa yang telah dibuat dan dapat ditemukan kesimpulan terhadap apa yang sedang diamati.

7. Penyusunan Laporan

Tahap ketujuh adalah penyusunan laporan, pada tahapan akhir penelitian ini, hasil pengambilan data dan analisa yang telah dilakukan dituangkan ke dalam bentuk tulisan berupa laporan. Selain itu pada laporan ini juga berisikan mengenai kesimpulan yang didapatkan dari penelitian yang [dilakukan dan saran yang perlu ditambahkan untuk pengembangan dari](http://repository.unej.ac.id/)  penelitian ini.

#### **3.3 Alat dan Bahan:**

Pembuatan perancangan sistem ini membutuhkan alat dan bahan yang menunjang, agar dapat terbentuk sistem yang sesuai dengan yang diharapkan. Alat dan bahan yang dibutuhkan dalam penelitian ini sebagai berikut:

5. Tang

6. Gergaji

#### 3.3.1 Alat

1. Solder

3. Atraktor

- 2. Bor
	- 7. Gunting
- 4. Multimeter 8. Laptop

#### 3.3.2 Bahan

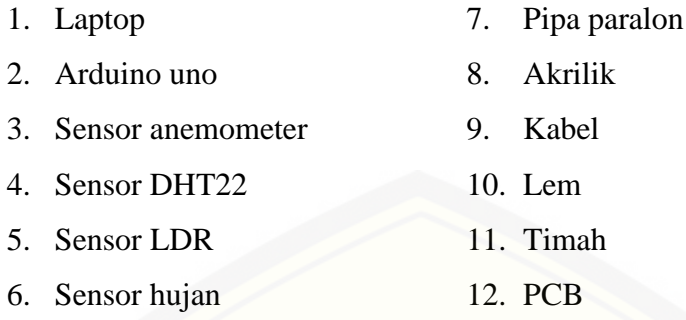

### **3.4 Desain Sistem**

Perancangan dan pembuatan sistem pendukung cuaca ini dibuat sesuai dengan blok diagram berikut ini:

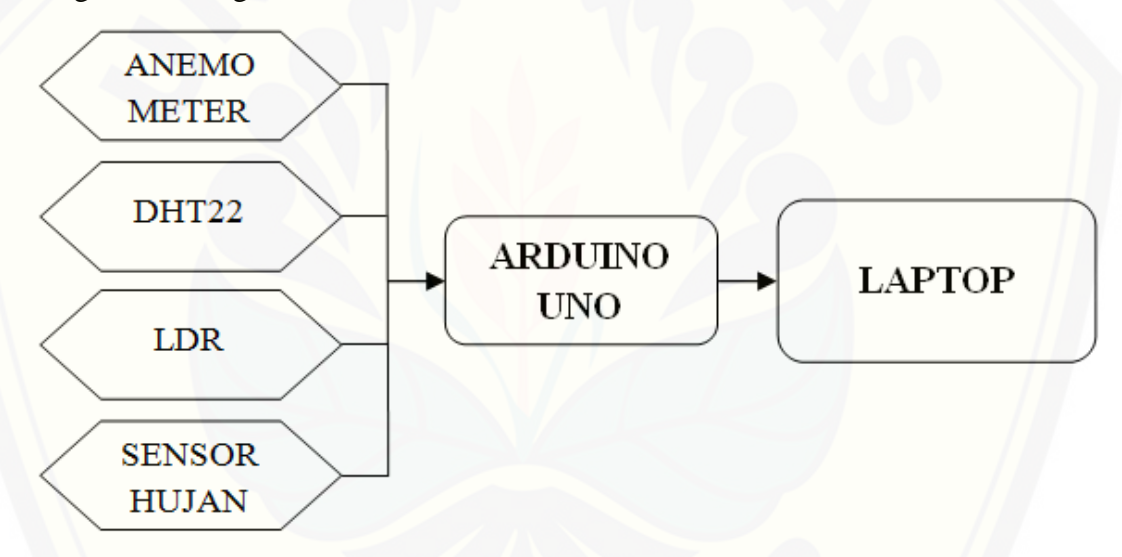

Gambar 3.1 Diagram blok kerja alat

Gambar 3.1 yaitu diagram blok kerja sistem pendukung cuaca yang dapat dijelaskan bahwa prinsip kerja alat ini adalah sebagai berikut. Arduino uno [digunakan sebagai alat pembaca nilai analog maupun digital dari tiap-tiap sensor](http://repository.unej.ac.id/)  yang digunakan. Pada arduino uno ini data yang diambil dari sensor anemometer yang berupa nilai kecepatan angin dirubah menjadi nilai ketinggian gelombang laut sesuai perhitungan dengan menggunakan metode *Neural Network.* Sensor DHT22 digunakan untuk mendeteksi nilai suhu dan kelembaban disekitar sensor, kemudian untuk sensor LDR berfungsi untuk mendeteksi cerah tidaknya cahaya

yang ada disekitar sensor dan untuk sensor hujan difungsikan untuk mendeteksi hujan.

Data-data pembacaan sensor yang diterima oleh arduino uno kemudian diteruskan ke laptop untuk diolah lebih lanjut. Dengan menggunakan *software* visual studio 2012 data-data tersebut dikombinasikan dan kemudian ditampilkan dalam bentuk yang lebih menarik, tampilan tersebut berupa data kecepatan angin, [ketinggian gelombang, suhu, kelembaban dan cuaca. Dari keadaan tersebut](http://repository.unej.ac.id/)  diinformasikan juga himbauan untuk nelayan dalam melaut.

#### **3.5 Rancangan Perangkat Elektronika**

3.5.1 Arduino Uno dengan Anemometer

Pengkabelan Anemometer dengan arduino uno pada sistem menggunakan rangkaian sebagai berikut:

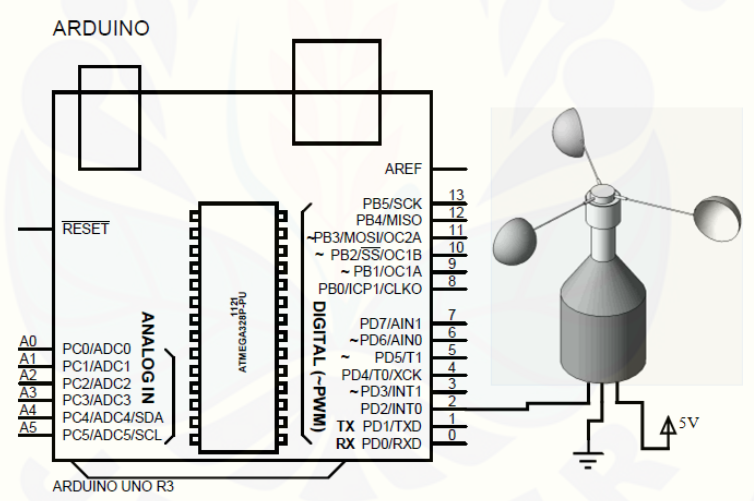

Gambar 3.2 Rangkaian arduino uno dengan sensor anemometer

Pada sistem ini arduino uno berfungsi sebagai perangkat untuk mendeteksi pembacaan dari sensor anemometer yang terhubung pada pin 2 yang berupa pembacaan data kecepatan angin. Dari kecepatan angin tersebut akan dikonversi menjadi nilai ketinggian gelombang dengan perhitungan yang sesuai.

#### 3.5.2 Arduino Uno dengan Sensor DHT22

Rangkaian pengkabelan arduino uno dengan sensor DHT22 adalah sebagai berikut:

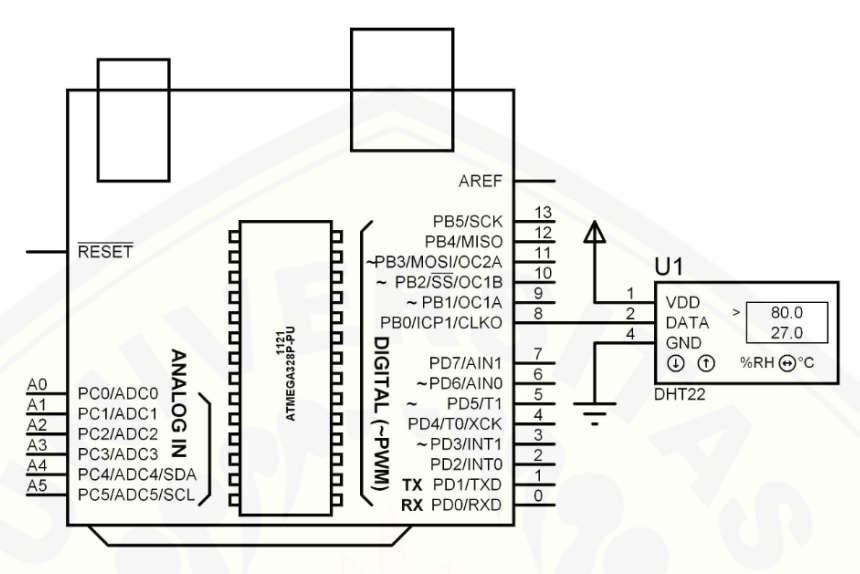

Gambar 3.3 Rangkaian arduino uno dengan sensor DHT22

Pada gambar 3.3 diatas sensor DHT22 terhubung pada pin 8 arduino [dimana pembacaan sensor ini berupa data digital nilai suhu dan kelembaban yang](http://repository.unej.ac.id/)  telah dikalibrasi pada daerah disekitar sensor. Sensor ini memiliki *range* pengukuran yang luas yaitu -40 $\degree$ C sampai dengan 80 $\degree$ C untuk pengukuran suhu dan 0 sampai dengan 100% untuk pengukuran kelembaban.

#### 3.5.3 Arduino Uno dengan Sensor LDR

Sensor LDR (*Light Dependent Resistor*) merupakan jenis dari resistor yang nilai hambatannya berubah berdasarkan adanya perubahan terang redupnya cahaya. Bila cahaya semakin redup maka nilai tahanannya akan semakin besar, sedangkan pada saat cahayanya terang maka nilai hambatannya menjadi semakin kecil. Pada rangkaian diatas LDR dihubungkan dengan sebuah tahanan dimana tahanan tersebut berfungsi sebagai penghambat arus yang mengalir pada *ground*. Sedangkan nilai yang ada diantara LDR dan hambatan akan dihubungkan pada pin 5 arduino sebagai pembacaan nilai ADC. Rangkaian untuk menghubungkan arduino uno dengan sensor LDR sebagai berikut:

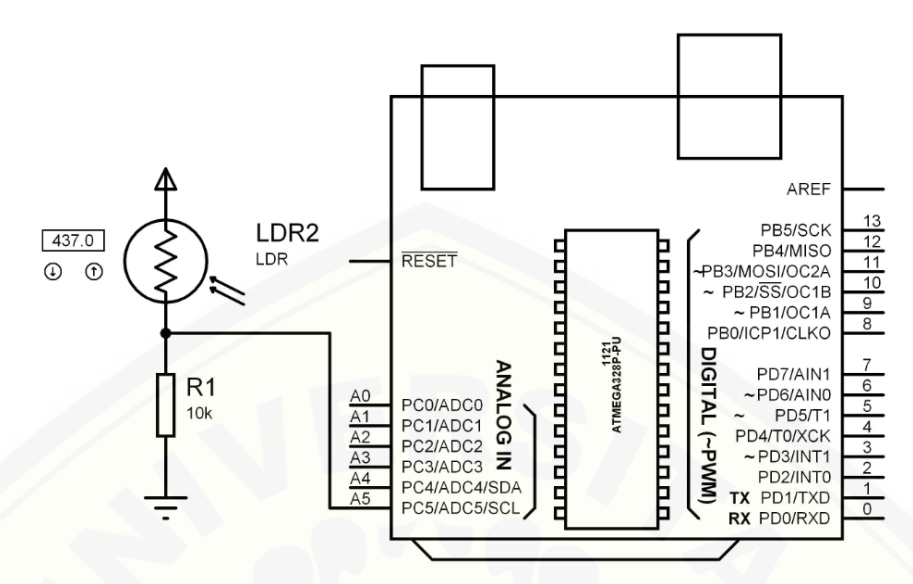

Gambar 3.4 Rangkaian arduino uno dengan sensor LDR

3.5.4 Arduino Uno dengan Sensor Hujan

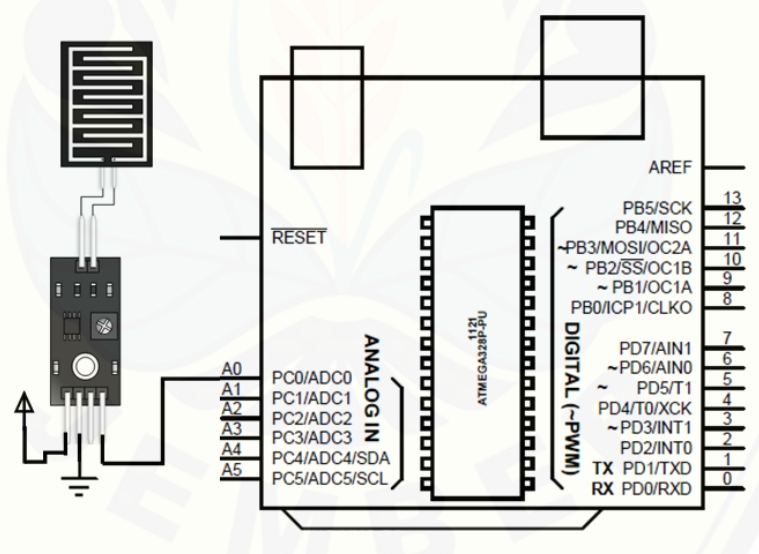

Gambar 3.5 [Rangkaian arduino uno dengan sensor Hujan](http://repository.unej.ac.id/)

Sensor hujan adalah sensor yang dapat mendeteksi rintik atau tetesan hujan pada panel sensor. Sensitivitas dari sensor ini bisa diatur melalui potensio yang ada pada modul. Sensor ini dihubungkan pada pin 5 pada arduino sebagai pembacaan nilai ADC.

#### **3.6 Rancangan** *Software*

#### 3.6.1 Rancangan Ketinggian Gelombang

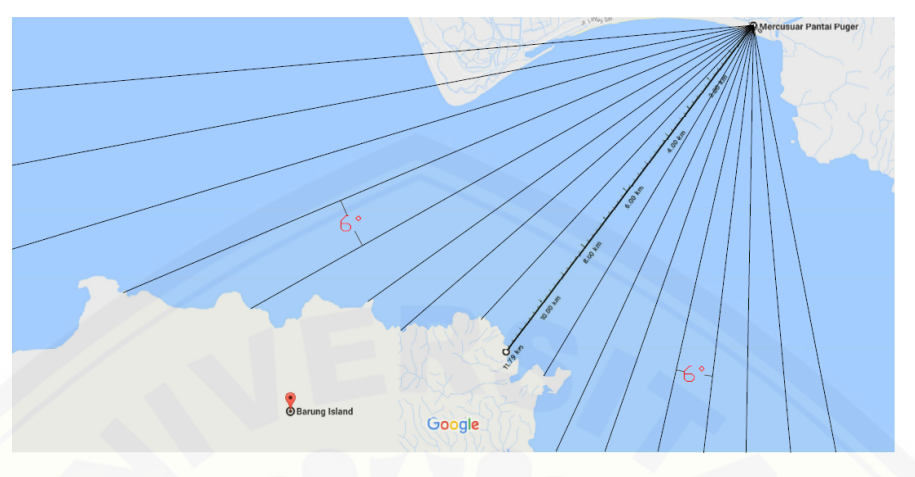

Gambar 3.6 Penentuan sudut *fetch*

| Nilai Derajad        | <b>Jarak Fetch (km)</b> |
|----------------------|-------------------------|
| $42^{\circ}$         | 7,07                    |
| $36^{\circ}$         | 888,89                  |
| $30^\circ$           | 19,63                   |
| $24^\circ$           | 16,61                   |
| $18^{\circ}$         | 13,51                   |
| $12^{\circ}$         | 13,35                   |
| $6^{\circ}$          | 11,41                   |
| $0^{\circ}$          | 11,79                   |
| $-6^\circ$           | 11,60                   |
| $-12^{\circ}$        | 1000                    |
| $-18^{\circ}$        | 1000                    |
| $-24^{\circ}$        | 1000                    |
| $-30^\circ$          | 1000                    |
| $-36^\circ$          | 1000                    |
| $-42^{\circ}$        | 1000                    |
| <b>Fetch Efektif</b> | 449,9                   |

Tabel 3.1 Jarak *fetch* pada sudut yang ditentukan

Pada [rancangan ini ketinggian gelombang diramalkan menggunakan](http://repository.unej.ac.id/)  perhitungan dengan cara mencari nilai *fetch* terlebih dahulu. Dikarenakan angin memiliki arah yang berubah-ubah maka diperlukan *fetch* rerata efektif yaitu dengan mengukur jarak pembangkit gelombang atau *fetch* pada sudut 0° sampai dengan sudut 42° pada kedua sisi arah kanan maupun kiri seperti ditunjukkan pada

gambar 3.6 dan tabel 3.1. Sudut  $0^{\circ}$  diperoleh dari arah angin paling dominan dan pada saat jarak *fetch* lebih dari 1000 km maka jarak akan dianggap 1000 km.

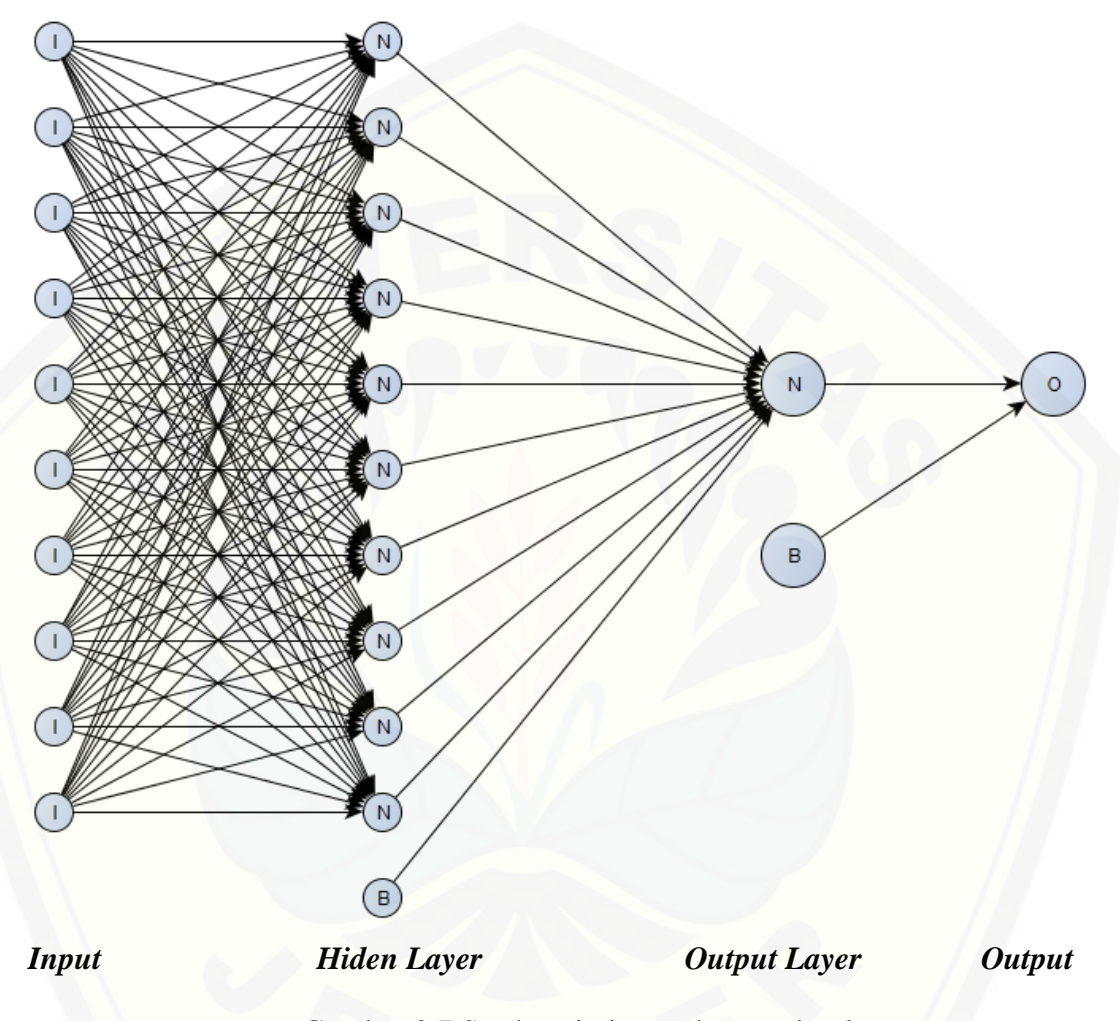

3.6.2 Rancangan *Neural Network*

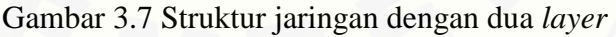

Gambar 3.7 di atas merupakan struktur *neural network* dengan algoritma levenberg marquardt yang telah dibuat dengan sepuluh *input delay* dan menggunakan dua *layer. Layer* pertama merupakan hiden layer dengan sepuluh neuron dan satu bias. *Layer* kedua merupakan *output layer* dengan satu neuron dan satu bias dengan rincian kedua *layer* dapat dilihat pada tabel 3.2 dan tabel 3.3 berikut:

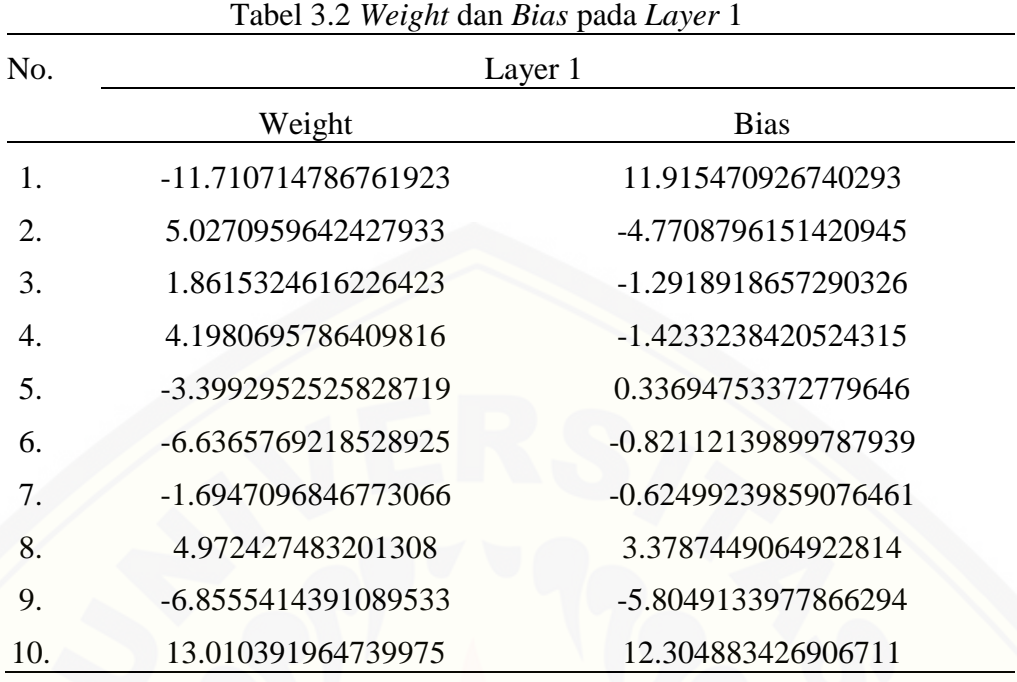

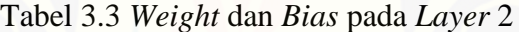

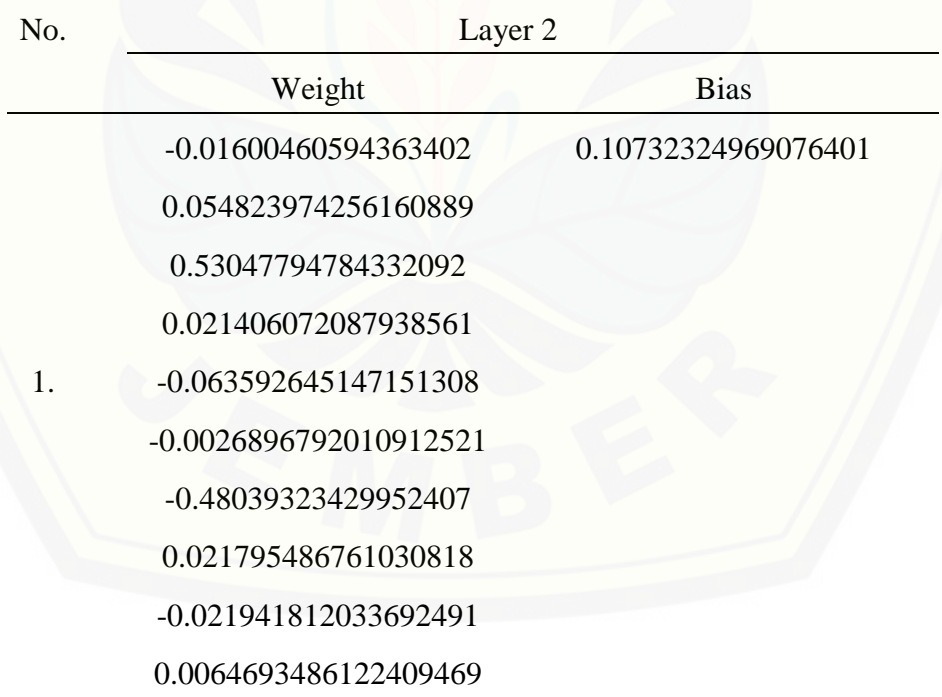

#### 3.6.3 Rancangan Tampilan Informasi

Berikut ini merupakan rancangan yang dibuat untuk tampilan informasi untuk nelayan dengan menggunakan *visual basic* 2010. Dimana yang ditampilkan berupa informasi kecepatan angin, suhu udara, kelembaban udara, ketinggian gelombang dan kondisi cuaca [disekitaran pantai puger untuk keselamatan nelayan](http://repository.unej.ac.id/)  dalam berlayar.

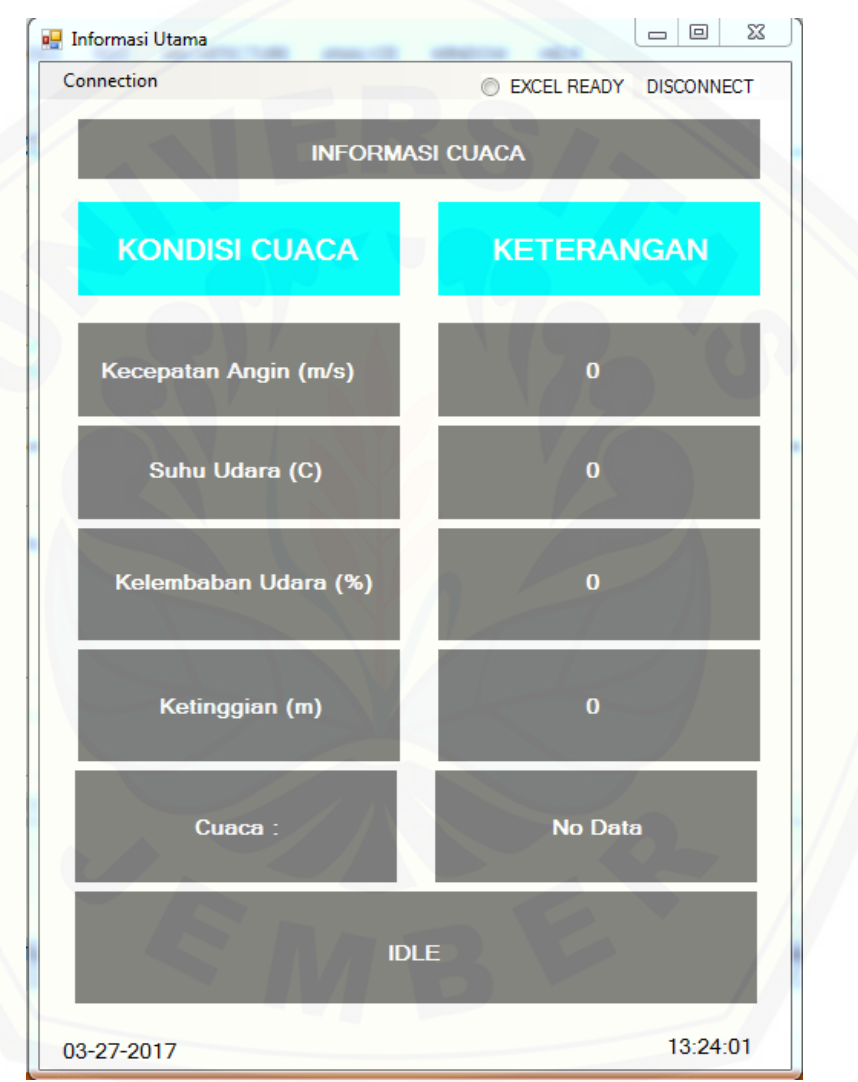

Gambar 3.8 Tampilan informasi cuaca

#### **3.7 Rancangan Mekanik Alat**

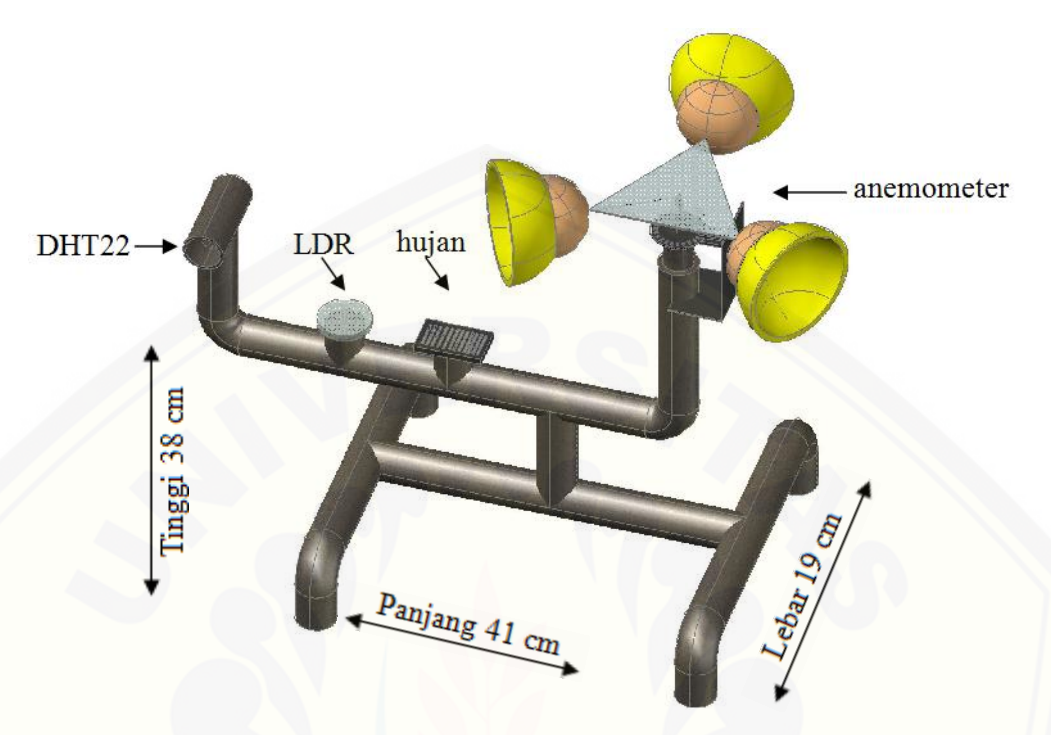

Gambar 3.9 Mekanik alat

Alat ini dirancang menggunakan pipa ½ dim dengan panjang alat 41 cm, lebar 19 cm, dan tinggi 38 cm. Pada alat ini digunakan 4 buah sensor yaitu sensor anemometer, sensor DHT22, sensor LDR, dan sensor hujan. Sensor DHT22 dimasukkan kedalam pipa yang berlubang dengan tujuan sensor terhindar dari hujan dan kerusakan. Sensor LDR dihadapkan ke atas dan ditutupi menggunakan akrilik putih dengan tujuan sensor tetap membaca cahaya dengan bebas sekaligus terhindar dari hujan ataupun kerusakan lain. Sensor hujan langsung dihadapkan ke [atas tanpa penghalang dengan tujuan dapat mendeteksi hujan secara langsung dan](http://repository.unej.ac.id/)  sedikit dimiringakan dengan tujuan saat pergantian dari hujan ke cerah akan terbaca dengan cepat tanpa adanya genangan air pada sensor. Sensor anemometer dibuat dengan baling-baling penangkap angin dari potongan bola yang ringan, sensor ini ditempatkan lebih tinggi daripada sensor-sensor lain untuk menghindari terjadinya turbulensi.

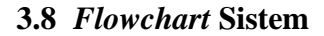

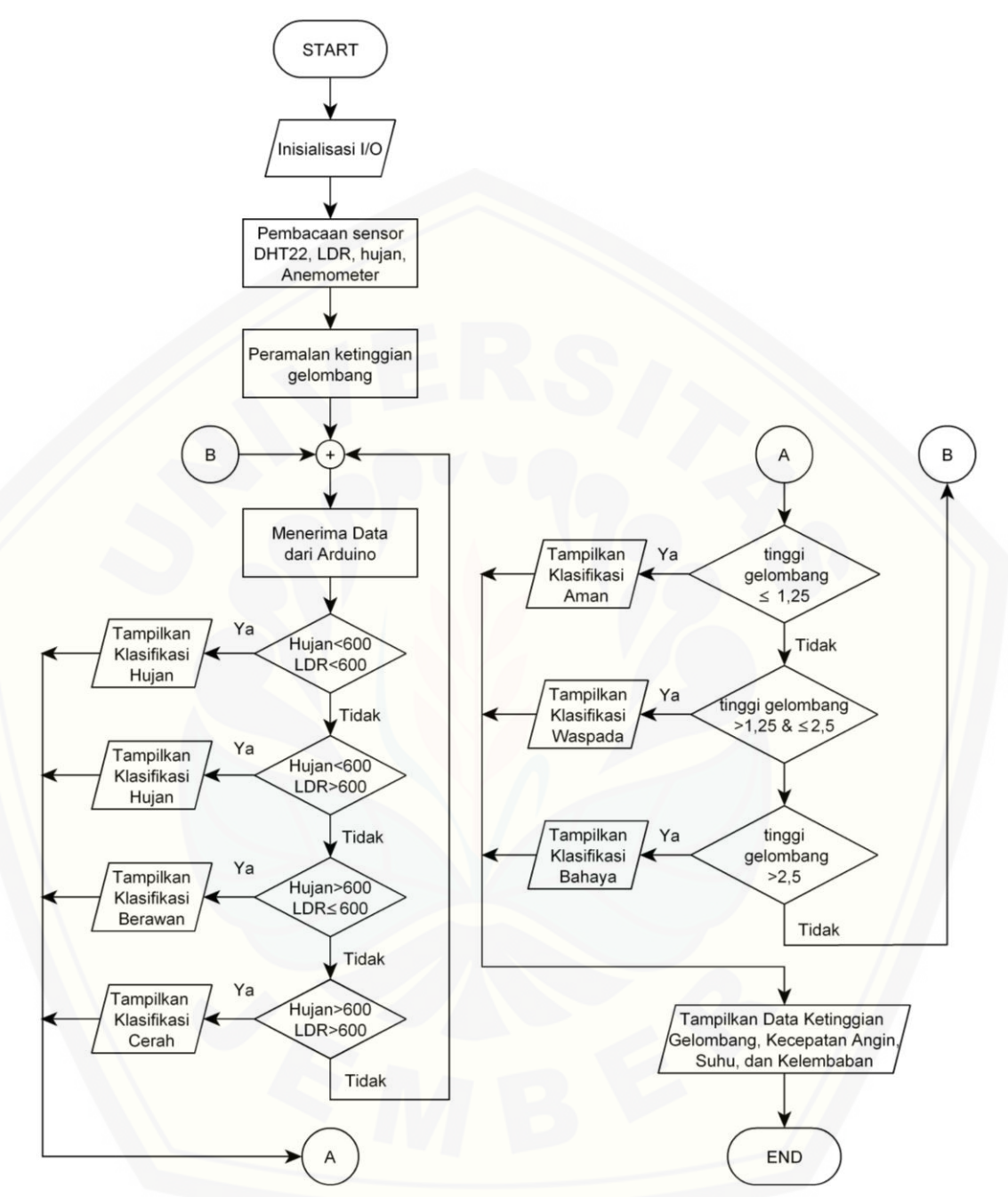

[Gambar 3.10](http://repository.unej.ac.id/) *Flowchart* sistem

Prinsip kerja alat ini diawal dengan menginisialisasi *input* dan *output* kemudian *visual basic* menerima nilai yang dikirimkan dari arduino. *Visual basic* mengolah data-data dari sensor dimana saat sensor hujan memiliki nilai ADC kurang dari 600 dan sensor LDR memiliki nilai kuang dari 600 maka informasi

28

yang ditampilkan yaitu hujan, saat sensor hujan memiliki nilai ADC kurang dari 600 dan sensor LDR memiliki nilai lebih dari 600 maka informasi yang ditampilkan yaitu hujan, saat sensor hujan memiliki nilai ADC lebih dari 600 dan sensor LDR memiliki nilai kuang dari sama dengan 600 maka informasi yang ditampilkan yaitu berawan, saat sensor hujan memiliki nilai ADC lebih dari 600 dan sensor LDR memiliki nilai lebih dari 600 maka informasi yang ditampilkan yaitu cerah. Pada saat yang sama tampilan *visual basic* juga akan menampilkan informasi berupa ketinggian gelombang, dimana saat ketinggian gelombang kurang dari sama dengan 1,25 meter maka akan diklasifikasikan aman, sedangkan pada ketinggian gelombang lebih dari 1,25 meter dan kurang dari sama dengan [2,5 meter maka akan diklasifikasikan sebagai waspada dan pada ketinggian](http://repository.unej.ac.id/)  gelombang lebih dari 2,5 meter maka diklasifikasikan kedalam bahaya. Pada tahapan terakhir *visual basic* akan menampilkan data-data yang didapat yaitu kecepatan angin , suhu, kelembaban, ketinggian gelombang informasi cuaca dan himbauan.

#### **BAB 5. PENUTUP**

#### **5.1 Kesimpulan**

Berdasarkan pengujian yang telah dilakukan dari penelitian yang berjudul "Perancangan Sistem Pendukung Cuaca Sebagai Informasi Bagi Nelayan (Study [Kasus Nelayan Pantai Puger\)" didapatkan beberapa kesimpulan sebagai berikut :](http://repository.unej.ac.id/)

- 1. Sensor DHT22 dan anemometer dapat memberikan informasi keadaan pantai saat itu. Dari hasil pengujian sensor DHT22 dan anemometer secara keseluruhan sudah sesuai dengan yang diinginkan dengan rata-rata *error* persen DHT22 sebesar 1,42% untuk suhu dan 1,1% untuk kelembaban. Sedangkan pada pengujian anemometer didapatkan nilai rata-rata *error* persen sebesar 2.37%. (Tabel 4.2 halaman 32)
- 2. Dengan menggunakan *neural network* dapat diramalkan ketinggian gelombang berdasarkan kecepatan angin, dan didapatkan bahwa ketinggian gelombang berbanding lurus dengan kecepatan angin. (Grafik 4.4 halaman 34)

#### **5.2 Saran**

Berdasarkan hasil dan analisa yang telah dilakukan maka penulis memberikan saran untuk pengembangan penelitian berikutnya sebagai berikut :

- 1. Untuk pengembangan penelitian ini informasi kondisi laut dapat diakses melalui media komunikasi seperti *website* untuk mempermudah nelayan yang jauh dari laut untuk mengetahui kondisi laut saat itu.
- 2. Untuk perbaikan alat ini perlu dibuat peramalan dengan jangka waktu tertentu, sehingga diperlukan data yang cukup untuk membuatnya.

#### **DAFTAR PUSTAKA**

- Agus Noviana. 2008. *Analisa Pengaruh Parameter – Parameter Neural Network Pada Kasus Pemodelan.* Universitas Komputer Indonesia.
- Arief Hanifan P. 2011. *Perancangan Sistem Informasi Cuaca Maritim Untuk Para Nelayan Jawa Timur Dengan Media Komunikasi Short Message Service.* Surabaya. Jurusan Teknik Fisika, ITS.

Bambang Triatmodjo.1999. *Teknik Pantai*. Yogyakarta. Beta Offset

- Coastal Engineering Research Center. 1984. *Shore Protection Manual Volume 1*. Washington. Departement Of The Army.
- Jamil Fahmi Nasution. 2009. *Implementasi Jaringan Syaraf Tiruan untuk Prediksi Keputusan Medis Pada Penyakit Demam Berdarah Dengue.* Universitas Sumatra Utara.
- Prita meilanitasari. 2010. *Prediksi Cuaca Menggunakan Logika Fuzzy Untuk Kelayakan Pelayaran Di Pelabuhan Tanjung Perak Surabaya.* Surabaya. Jurusan Teknik Fisika, ITS.
- Produk Inovatif. 2014. *Jual Sensor Anemometer*. https:/Produkinovatif. Wordpress.Com/2014/07/27/Jual-Sensor-Anemometer. (Diakses Tanggal 05 April 2016).
- [Ratna Dewi. 2012. Pendugaan Tinggi Gelombang Berdasarkan kecepatan Angin](http://repository.unej.ac.id/)  Pada Zona Alur Pelayaran Diperairan Tanjungpinang. Tanjungpinang. Fakultas Ilmu Kelautan dan Perikanan, UMRAH.

### **LAMPIRAN**

#### **A. Program Arduino**

#include <dht.h> #include <Math.h> # define windPin 2

dht DHT;

#define DHT22\_PIN 8

const float  $pi = 3.14159265$ ; int period  $= 1000$ ; int delaytime = 1000; int jari  $= 25$ ; float jml\_celah =  $22$ ;

```
unsigned int Sample = 0;
unsigned int counter = 0;
float RPM = 0;
float speedwind = 0;
```

```
float WeightA[10][1] = \{ \{-11.710714786761923\}, \{5.0270959642427933\}, \}{1.8615324616226423}, {4.1980695786409816}, { -3.3992952525828719}, { -
6.6365769218528925}, { -1.6947096846773066}, {4.972427483201308}, { -
6.8555414391089533}, {13.010391964739975}}; 
float BiasA[10][1] = {{11.915470926740293}, {-4.7708796151420945}, {-
1.2918918657290326}, { -1.4233238420524315}, {0.33694753372779646}, { -
0.82112139899787939}, { -0.62499239859076461}, {3.3787449064922814}, { -
5.8049133977866294}, {12.304883426906711}}; 
float WeightB[10][1] = {{-0.01600460594363402}, {0.054823974256160889},
{0.53047794784332092}, {0.021406072087938561}, { -
0.063592645147151308}, { -0.0026896792010912521}, { -
0.48039323429952407}, {0.021795486761030818}, { -0.021941812033692491}, 
{0.0064693486122409469}}; 
float BiasB = 0.10732324969076401;
float Layer1[10][1]; 
float Layer2 = 0;
float Input = 0:
float PProcess = 0;
float PProcessOut = 0;
```

```
void setup()
{
  pinMode(2, INPUT);
  digitalWrite(2, HIGH);
 Serial.begin(9600);
}
void loop()
{
  WindSpeedRead();
 DHTRead();
  nn();
  Light();
  Rain();
}
void Light() {
 Serial.print(analogRead(A2));
  Serial.print("|");
}
void Rain() {
  Serial.println(analogRead(A0));
}
void DHTRead() {
  int chk = DHT.read22(DHT22_PIN);
  Serial.print(DHT.temperature);
  Serial.print("|");
  Serial.print(DHT.humidity);
  Serial.print("|");
}
void WindSpeedRead() 
{
  windvelocity();
  RPMcalc();
  WindSpeed();
  Serial.print(speedwind);
  Serial.print("|");
}
void windvelocity()
{
 speedwind = 0;
```

```
counter = 0;
  attachInterrupt(0, addcount, CHANGE);
  unsigned long millis();
 long startTime = millis();
 while (millis() < startTime + period) {}
  detachInterrupt(1);
}
void RPMcalc()
{
RPM = ((counter / jml_celah) * 320.0);}
void WindSpeed()
{
 speedwind = ((2.0 * pi * jari * RPM) / 60.0) / 1000;}
void addcount()
{
 counter++;
}
void nn() 
 {
 Input = speedwind; //analogRead(A0) / 170.5;
 PProcess = ((Input - 0.5) * 0.04040) - 1;for (int wA1 = 0; wA1 <= 9; wA1++) {
  Layer1[wA1][0] = tanh((PProcess * WeightA[wA1][0]) + BiasA[wA1][0]);
 }
 for (int wB1 = 0; wB1 <= 9; wB1++) {
 Layer2 = Layer2 + (Layer1[wB1][0] * WeightB[wB1][0]);
 }
 Layer2 = Layer2 + BiasB;PProcessOut = ((\text{Layer2} + 1) * 14.90925) + 0.1037; Serial.print(abs(PProcessOut));
  Serial.print("|");
 Layer2 = 0;
}
```
#### **B. Program Visual Basic**

Imports System Imports System.ComponentModel Imports System.Threading Imports System.IO.Ports

Public Class External

 Dim idNya As String Dim comOpen As Boolean 'Keeps track of the port status. True = Open; False = Closed Dim readbuffer As String 'Buffer of whats read from the serial port

 Public LightValue As Integer Public RainValue As Integer

 [Private Sub SerialPort1\\_DataReceived\(ByVal sender As System.Object, ByVal](http://repository.unej.ac.id/)  e As System.IO.Ports.SerialDataReceivedEventArgs) Handles SerialPort1.DataReceived If comOpen Then

**Try** 

 'Send data to a new thread to update the ph display readbuffer = SerialPort1.ReadLine() Me.Invoke(New EventHandler(AddressOf updateTemp)) Catch ex As Exception 'Otherwise show error. Will display when disconnecting. 'MsgBox(ex.Message) End Try End If End Sub

 Public Sub updateTemp(ByVal sender As Object, ByVal e As System.EventArgs) 'Update ph display as it comes in Dim kode As Integer  $= 0$  Dim read As String Dim aryTextFile() As String

Dim TWave As Double

 read = readbuffer.Replace(vbCr, "").Replace(vbLf, "")  $aryTextFile = read.Split("|")$ 

InformasiUtama.VAngin.Text =  $aryTextFile(0)$ 

```
InformasiUtama.TUdara.Text = \text{aryTextFile}(1)InformasiUtama.HUdara.Text = aryTextFile(2)InformasiUtama.TGelombang.Text = aryTextFile(3)TWave = aryTextFile(3).Replace("," "."")LightValue = aryTextFile(4)RainValue = aryTextFile(5)
```
If TWave  $> = 0$  And TWave  $\leq = 1.25$  Then InformasiUtama.Status.Text = "AMAN" InformasiUtama.Status.ForeColor = Color.Green End If

If TWave  $> 1.25$  And TWave  $\leq$  2.5 Then InformasiUtama.Status.Text = "WASPADA"  [InformasiUtama.Status.ForeColor = Color.Yellow](http://repository.unej.ac.id/) End If

```
If TWave > 2.5 Then
   InformasiUtama.Status.Text = "BAHAYA"
   InformasiUtama.Status.ForeColor = Color.Red
 End If
```

```
If RainValue < 600 Then
   InformasiUtama.Weather.Text = "HUJAN"
```
### End If

```
If LightValue \leq 600 And RainValue > 600 Then
   InformasiUtama.Weather.Text = "MENDUNG"
```
#### End If

If LightValue  $>= 600$  And RainValue  $> 600$  Then InformasiUtama.Weather.Text = "CERAH"

End If

### End Sub

 Public Sub DoDisconnect() 'Graceful disconnect if port is open If comOpen Then SerialPort1.DiscardInBuffer() SerialPort1.Close()

 'Reset our flag and controls comOpen = False btnDisconnect.Enabled = False  $btnConnect. Enabled = True$  $cmbBaud.Enabeled = True$ cmbPort.Enabled = True

 End If End Sub

 Public Sub DoConnect() 'Setup the serial port connection With SerialPort1() .PortName = cmbPort.Text 'Selected Port  [.BaudRate = CInt\(cmbBaud.Text\) 'Baud Rate. 9600 is default.](http://repository.unej.ac.id/) .Parity = IO.Ports.Parity.None  $.$ DataBits =  $8$  .StopBits = IO.Ports.StopBits.One .Handshake = IO.Ports.Handshake.None  $RtsEnable = False$  $.$ ReceivedBytesThreshold = 1  $NewLine = vbCr$  $. ReadTimeout = 1000$ End With

```
 'Try to open the selected port...
Try
   SerialPort1.Open()
   comOpen = SerialPort1.IsOpen
 Catch ex As Exception
   comOpen = False
   MsgBox("Error Open: " & ex.Message)
 End Try
```

```
btnDisconnect. Enabeled = TruebtnConnect. Enabled = False
  cmbBaud.Enabeled = FalsecmbPort.Enabled = False
 End Sub
```

```
 Private Sub btnConnect_Click(ByVal sender As System.Object, ByVal e As 
System.EventArgs) Handles btnConnect.Click
     'Conect to serial port
     DoConnect()
     RefreshButton.Enabled = False
```

```
 InformasiUtama.StatusKoneksi.Text = "Connected"
```
#### End Sub

```
 Private Sub btnDisconnect_Click(ByVal sender As System.Object, ByVal e As 
System.EventArgs) Handles btnDisconnect.Click
     'Disconnect the serial port
     DoDisconnect()
    RefreshButton. Enabeled = True InformasiUtama.StatusKoneksi.Text = "Disconnected"
   End Sub
   Private Sub CloseSetting_Click(sender As Object, e As EventArgs) Handles 
CloseSetting.Click
     Me.Hide()
   End Sub
   Public Sub Refresh()
     'Get all connected serial ports
     Dim comPorts As String() = System.IO.Ports.SerialPort.GetPortNames
     If comPorts.Count < 1 Then
        'If there are not ports connected, show an error and close the program.
        MessageBox.Show("Tidak ada Port terdeteksi, Silahkan cek ulang 
konektivitas Port Anda !!!", "Port Tidak Terdeteksi", MessageBoxButtons.OK, 
MessageBoxIcon.Warning)
       'ControlEnabled = False
     Else
        cmbPort.Items.Clear()
        cmbPort.Items.AddRange(comPorts)
       cmbPort. Text = comPorts(0) End If
   End Sub
   Private Sub RefreshButton_Click(sender As Object, e As EventArgs) Handles 
RefreshButton.Click
     Refresh()
   End Sub
   Private Sub External_Load(sender As Object, e As EventArgs) Handles
```
MyBase.Load Refresh() End Sub End Class

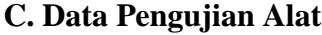

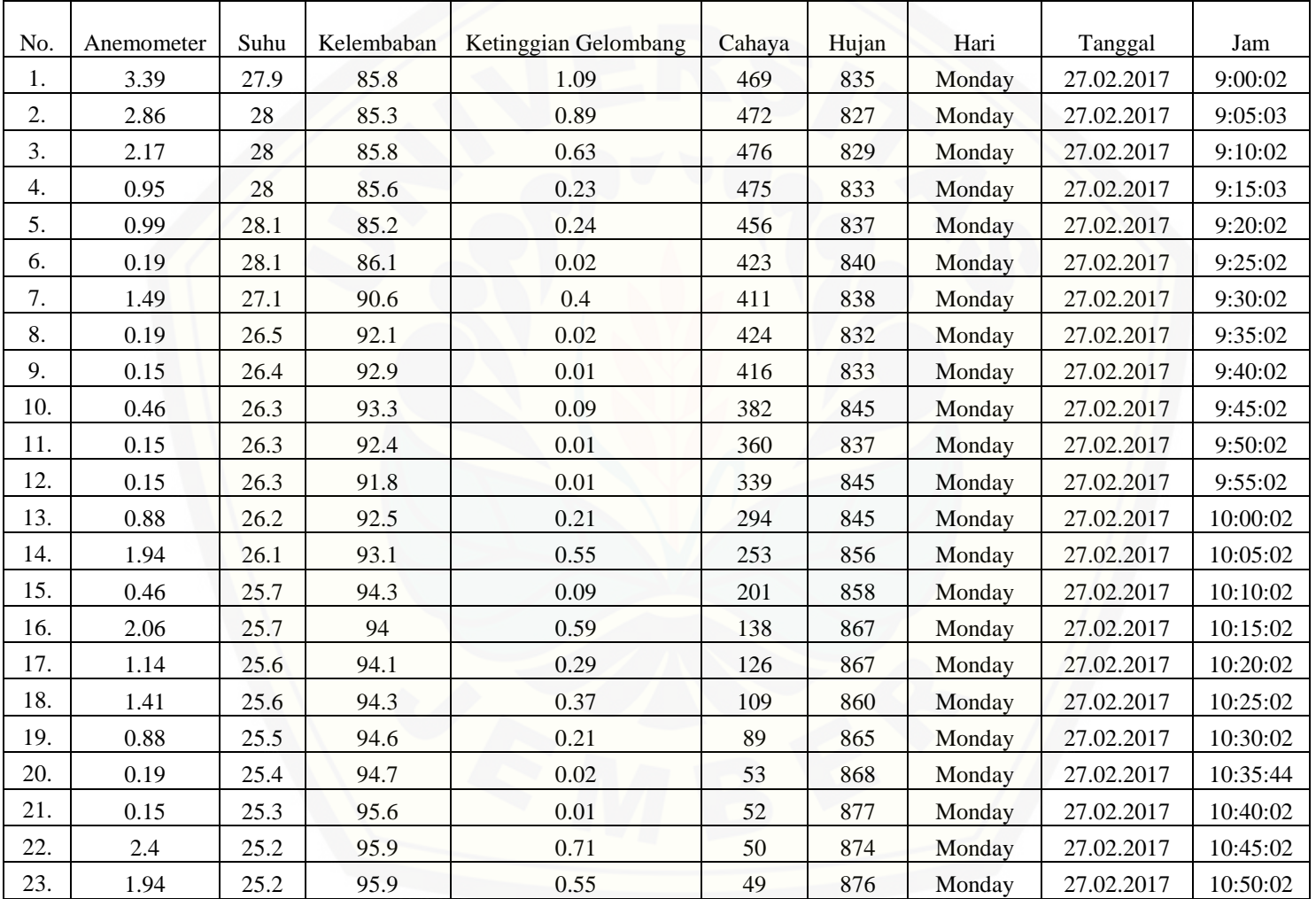

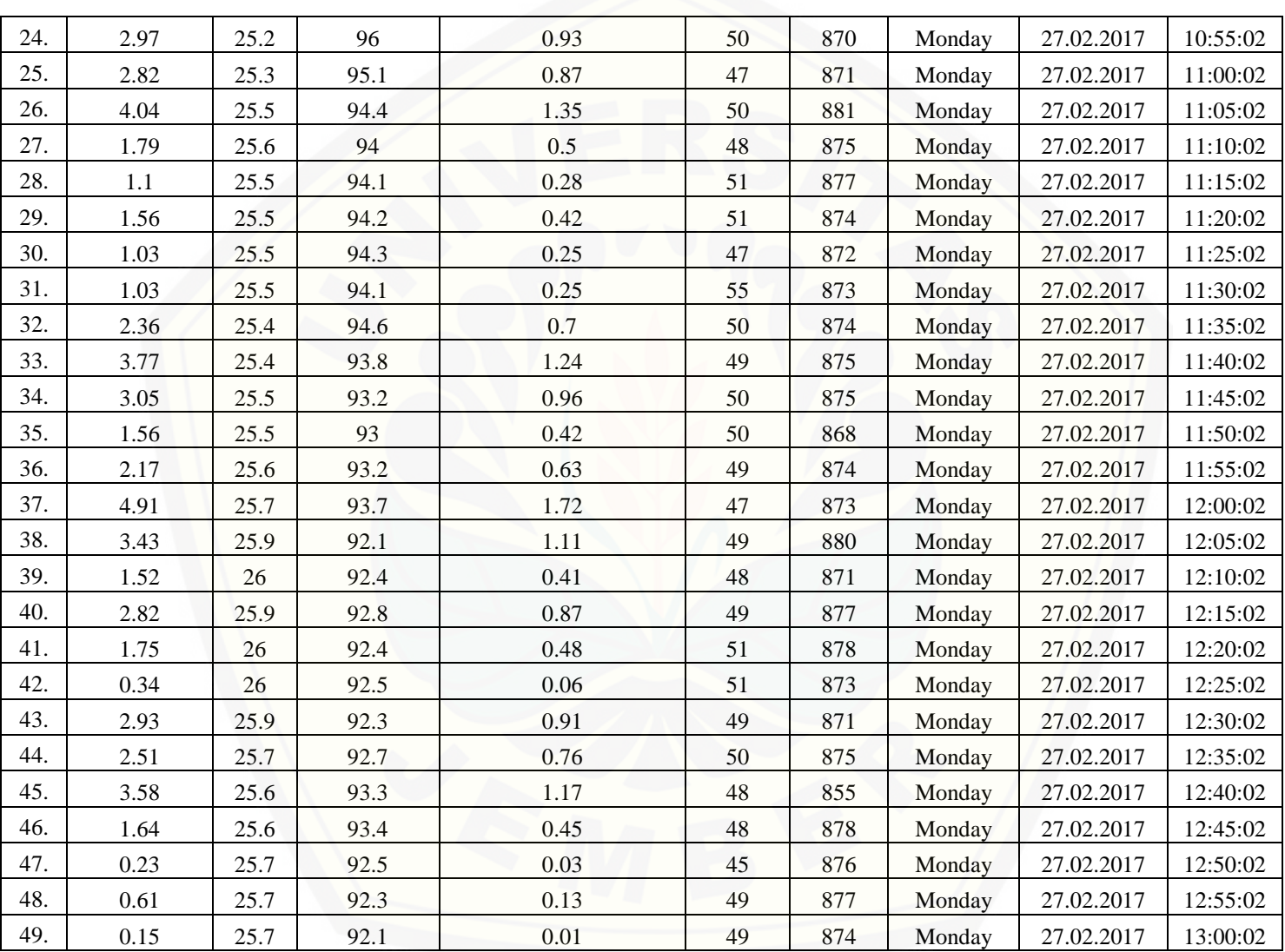

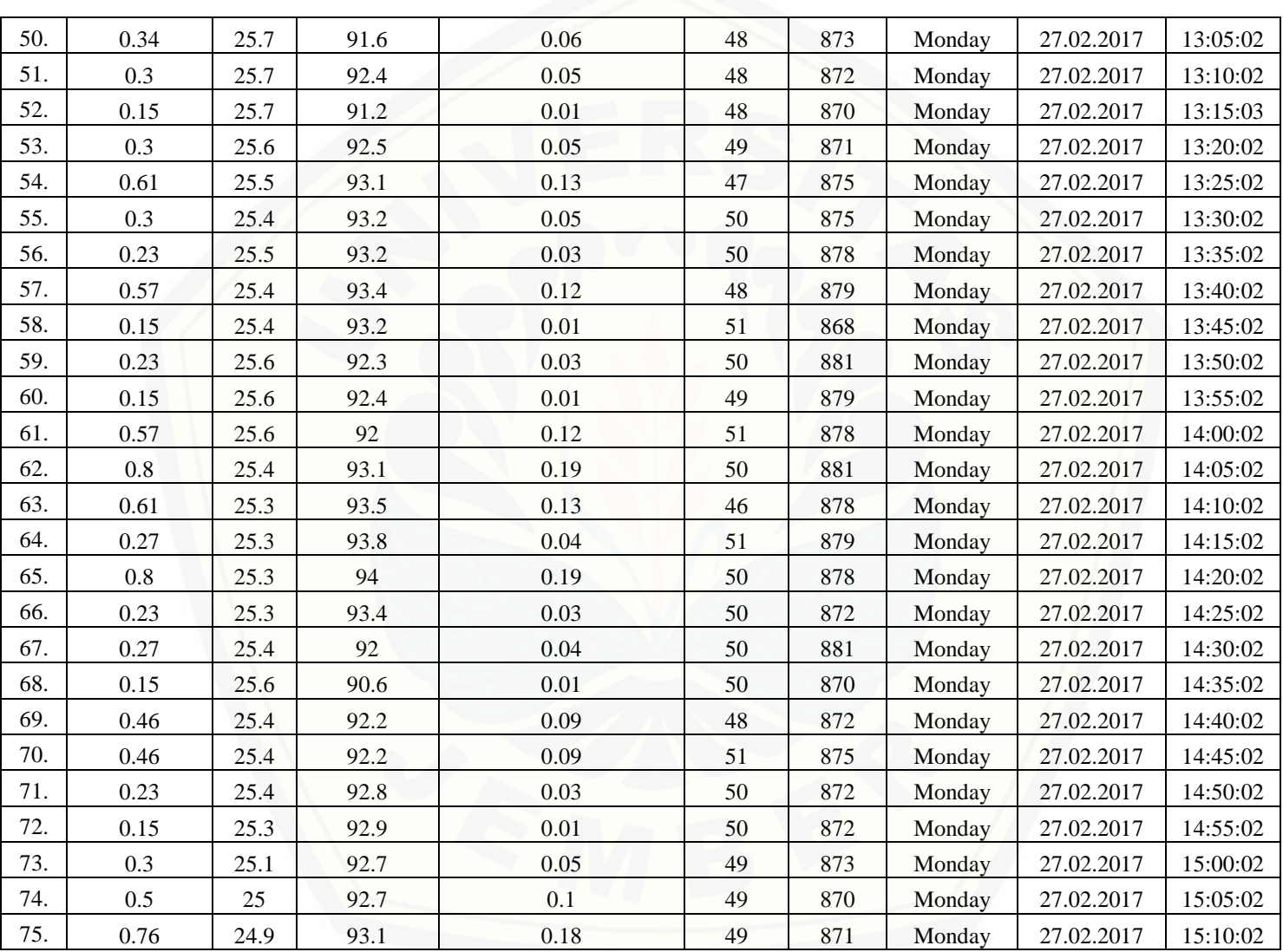

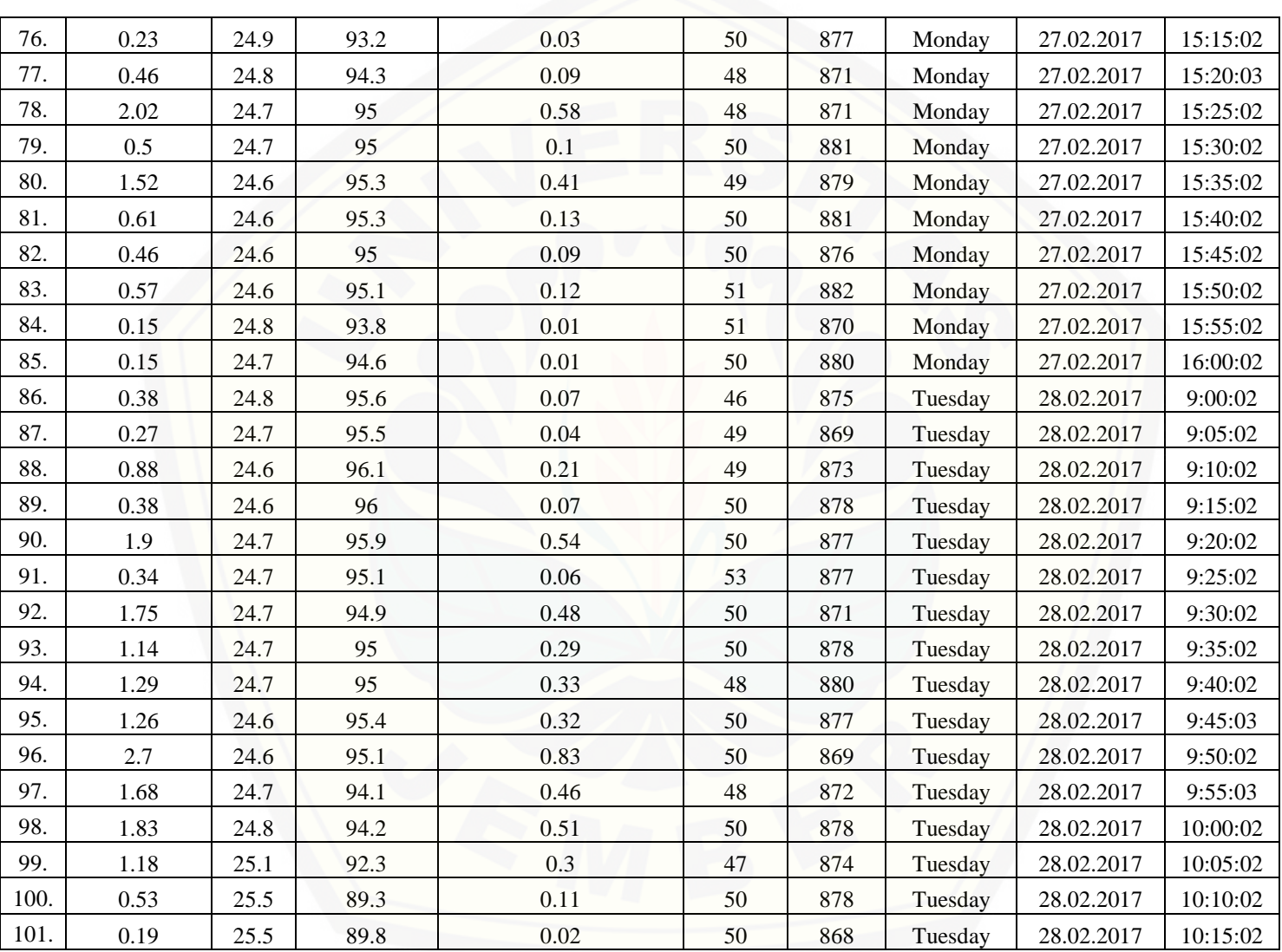

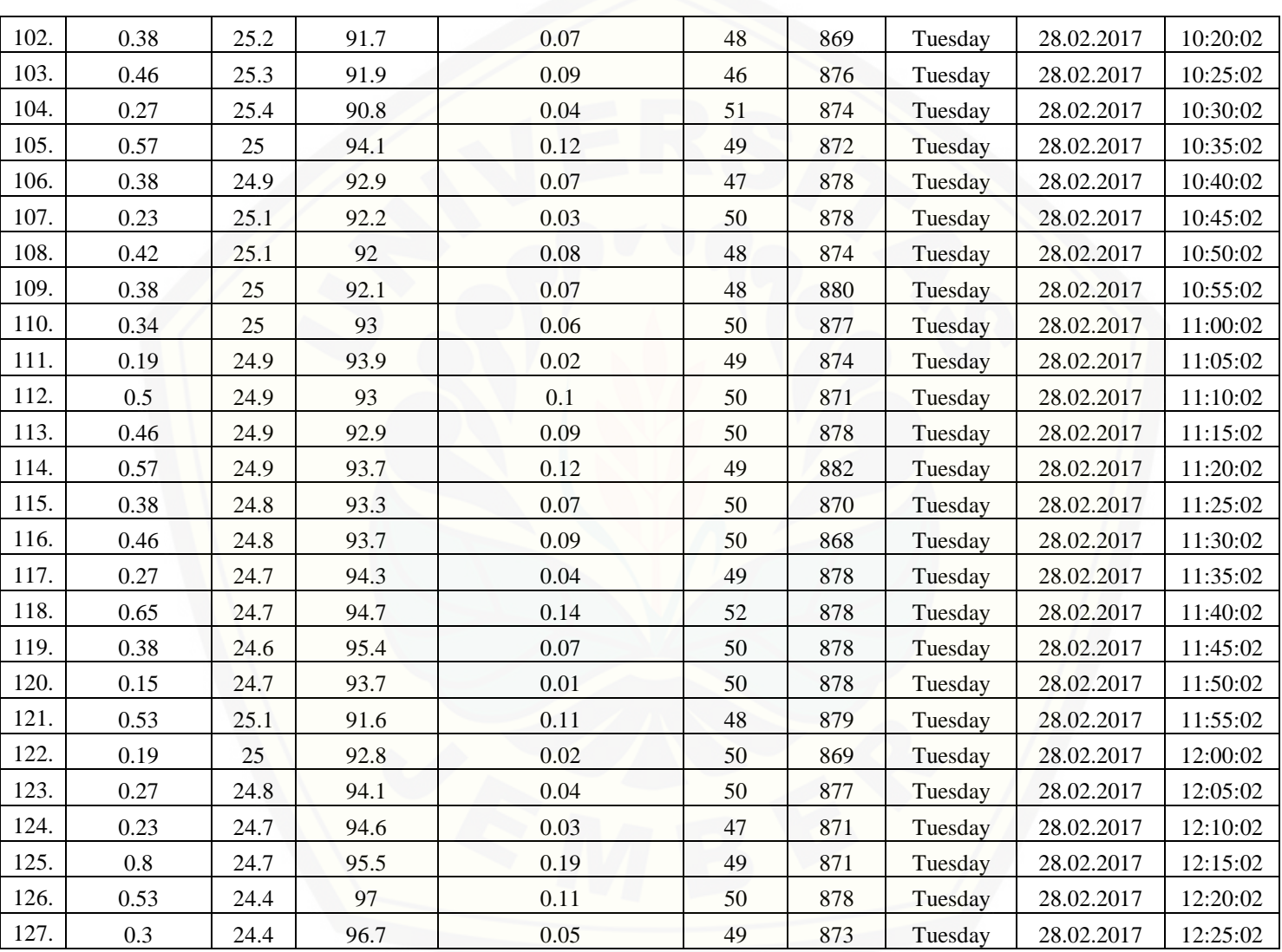

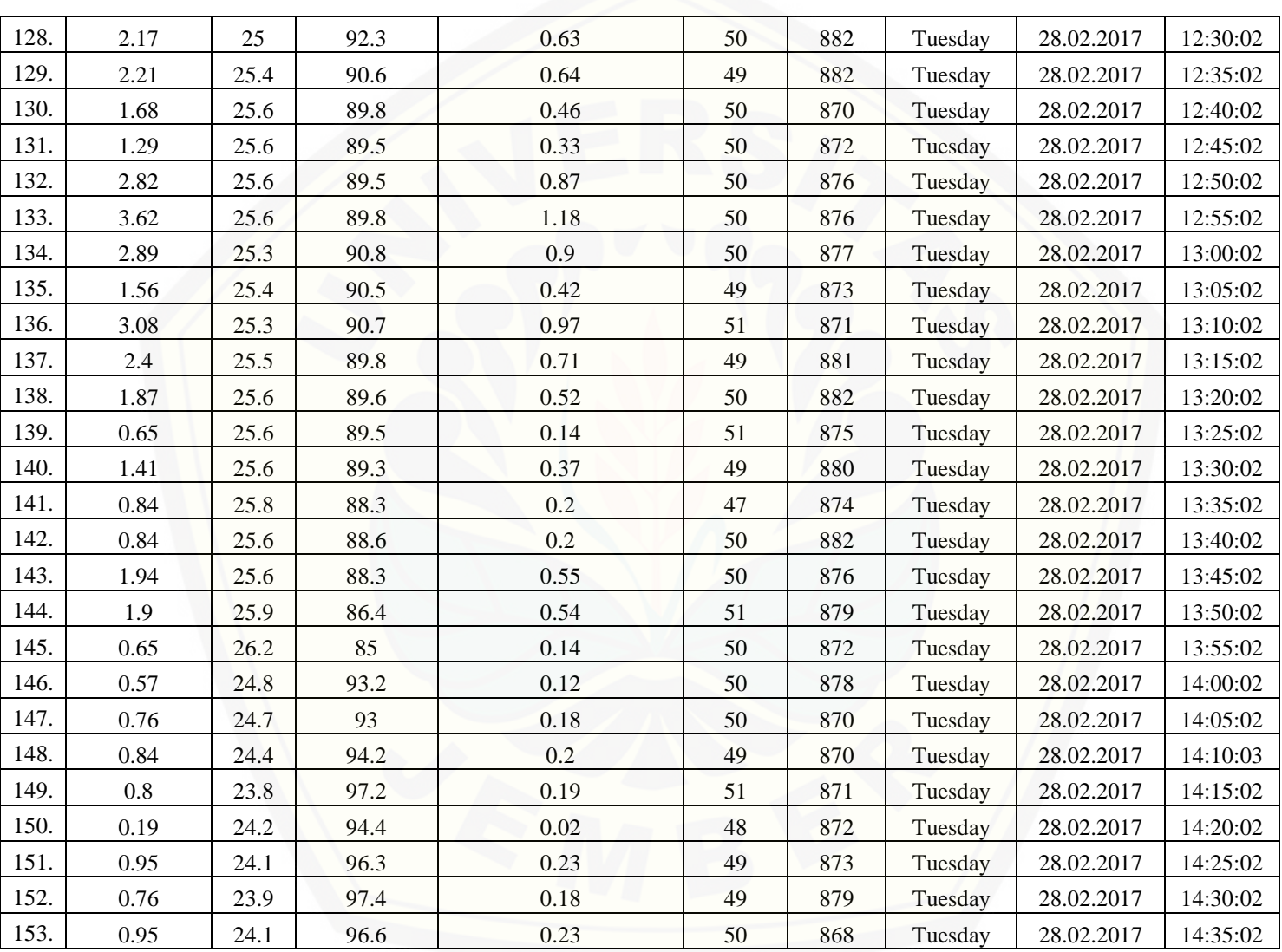

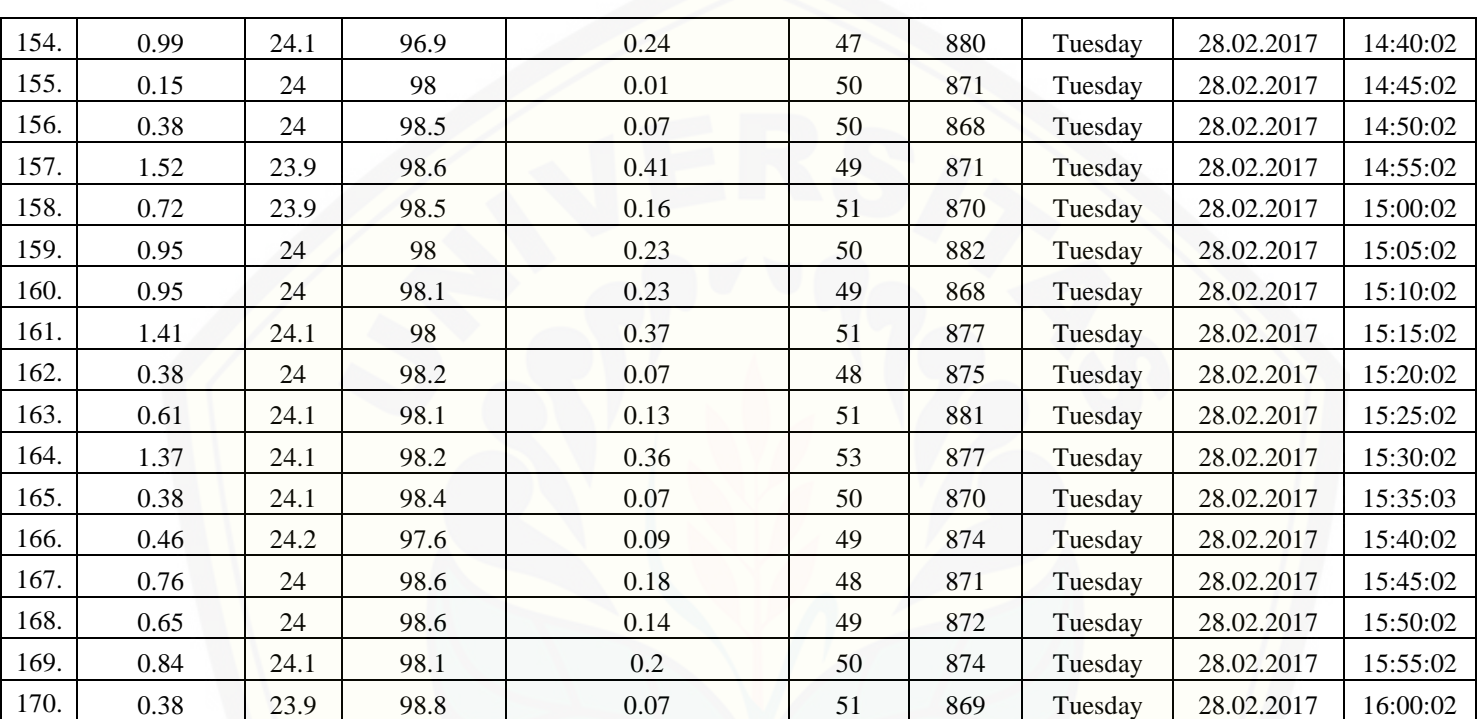

#### **D. Perhitungan** *Fetch*

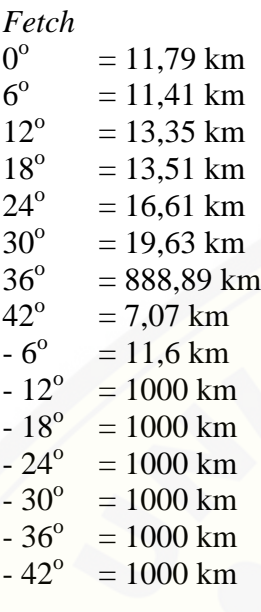

$$
Feff = \frac{\sum \text{Xi cos}\alpha}{\sum \text{cos}\alpha}
$$

11,79 cos  $0^{\circ}$  + 11,41 cos  $6^{\circ}$  + 13,35 cos  $12^{\circ}$  + 13,51 cos  $18^{\circ}$  + 16,61 cos  $24^{\circ}$  + 19,63 cos  $30^{\circ}$  + 888,89 cos  $36^{\circ}$  + 7,07 cos  $42^{\circ}$  + 11,6 cos  $-6^{\circ}$  + 1000 cos  $-12^{\circ}$  +  $1000 \cos(-18^\circ + 1000 \cos(-14^\circ + 1000 \cos(-14^\circ +$  $\frac{1}{\cos 42^{\circ} + \cos 36^{\circ} + \cos 30^{\circ} + \cos 24^{\circ} + \cos 18^{\circ} + \cos 12^{\circ} + \cos 6^{\circ} + \cos 0^{\circ} + \cos 18^{\circ}}{1}$  $6^{\circ}$  + cos -12<sup>o</sup> + cos -18<sup>o</sup> + cos -24<sup>o</sup> + cos -30<sup>o</sup> + cos 36<sup>o</sup> + cos 42<sup>o</sup>

 $11,79 + 11,34 + 13,05 + 12,85 + 15,17 + 17,00 + 719,13 + 5,25 + 11,53 + 978,1 +$  $951 + 913 + 866 + 809 + 743,1$  $1 + 0,994 + 0,978 + 0,951 + 0,913 + 0,866 + 0,809 + 0,743 + 0,994 + 0,978 +$  $0,951 + 0,913 + 0,866 + 0,809 + 0,743$ 

6077,31  $F_{\text{eff}} = \frac{6077,3}{13,508}$ 

 $= 449.9$  km